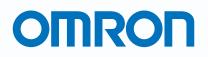

Programmable Terminals

### **NS Series**

NS, the HMI brand you can rely on

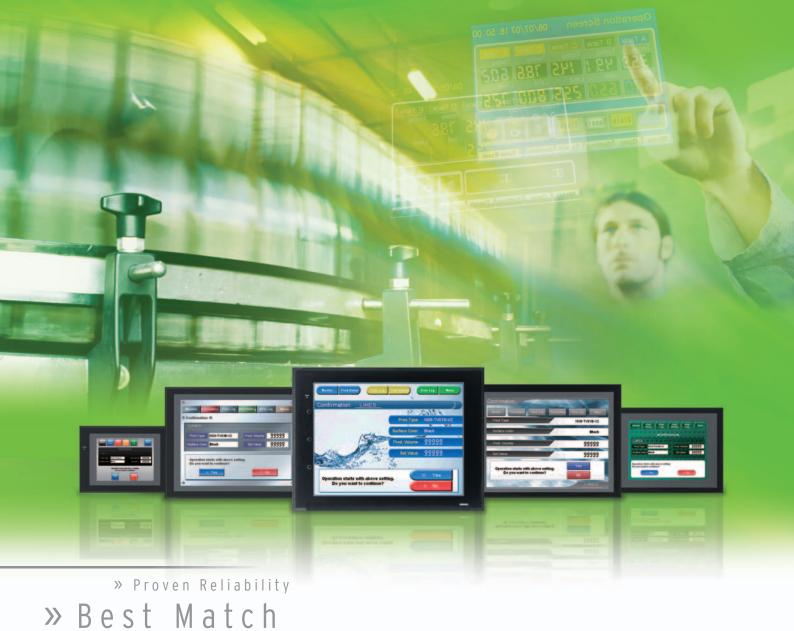

» Machine Management

realrzing

### NS, the HMI brand you can rely on

### Machine Control at Your Fingertips. On-screen Machine Management.

Expanding markets in emerging countries, short product cycles, and diversifying customer needs are just some of the factors that create drastic changes for the production industry. To win in severe global market competition, you have to continue to grasp industry changes quickly, understand user needs accurately, and provide diverse forms of added value. OMRON will help you handle ever-changing customer needs with the three keywords of the NS Series.

#### Let Your Machines Evolve

#### **Best Match**

OMRON has provided even greater compatibility with OMRON PLCs and components to provide an advanced design process that lets you achieve appealing machines.

#### **Machine Management**

The NS Series transforms machine HMIs from simple operation panels and turns them into machine management tools.

#### **Proven Reliability**

The NS-series PTs have a proven track record that will take your machines to a higher level of reliability.

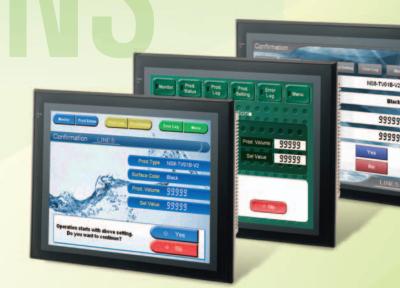

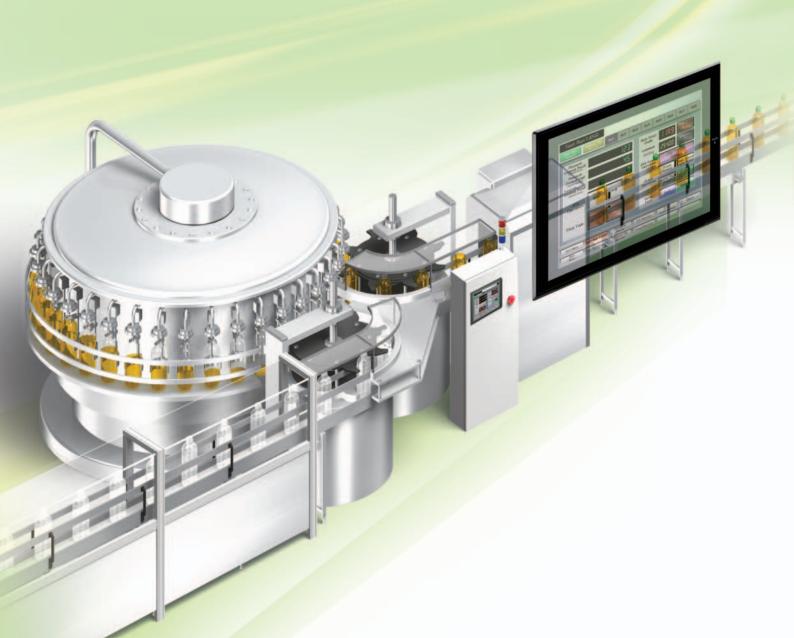

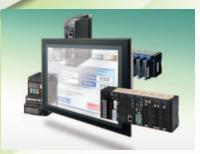

#### The Best Match Possible

The amount of work and cost of connecting to OMRON PLCs and components have been greatly reduced. The results is an incredible range of features that is possible only when unifying to one manufacturer. Connecting to the NJ-series Machine Automation Controller allows the machine designer to quickly achieve the features required by the user through support for improved troubleshooting and structured programming with structures and other new data types.

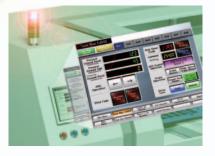

#### **Machine Management Tool**

The machine designer can easily implement PLC troubleshooting, machine troubleshooting, settings for servo drives, temperature controllers, and other control components, status monitoring of connected devices, and uploading/downloading of parameters.

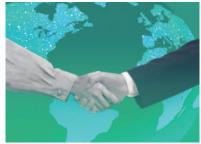

#### **Proven Reliability**

In the ten years since initial marketing, OMRON has globally supplied numerous HMI solutions with the highly reliable NS Series at over 200 sales and service centers around the world.

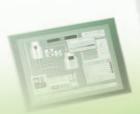

### NS Series Lineup

This powerful lineup showcases OMRON's unique value. Choose from 3 types to match your application and requirements.

#### NS Series

**Standard Models** 

Plentiful screen variations and diverse functions allow use in a wide variety of applications.

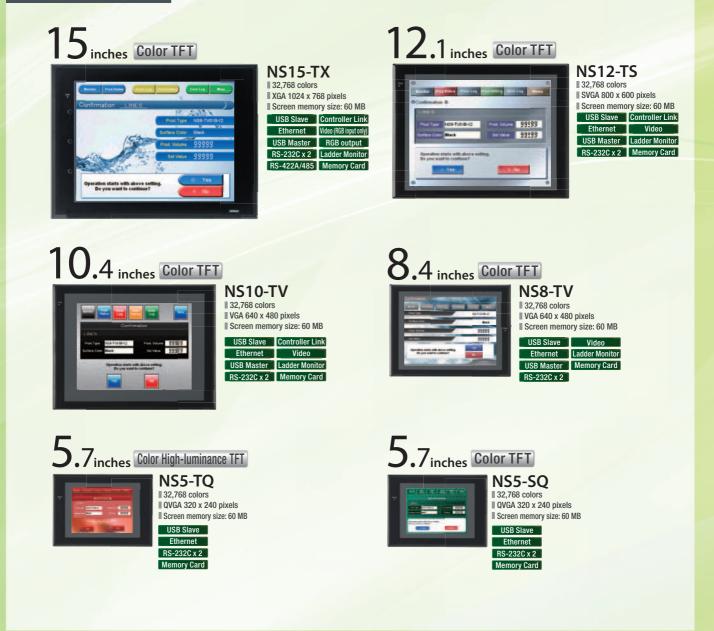

#### **NSH** Series

Hand-held Models

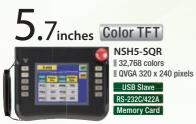

Equipped with a red switch for an emergency stop input.Emergency stop (3 inputs)

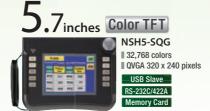

A hand-held version of the NS5 is now available to perform operations at the production site.

Equipped with a gray switch for a stop input. Emergency stop (3 inputs) Hand-held PT Cable

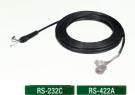

#### **NSJ** Series

Integrated Controller Models PT is unified with the Controller into one package to greatly help standardize equipment and reduce size.

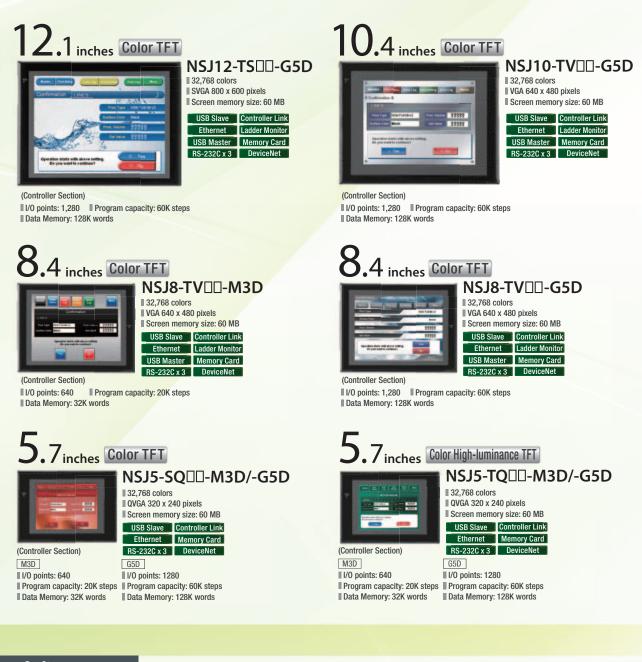

#### Software CX-Designer

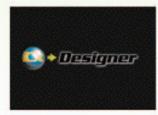

Without screen creation and ladder programming, the CX-Designer Screen Design Software is so easy-to-use that anyone can master it.

#### **NS-Runtime**

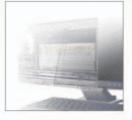

This software enables PLC communications from a personal computer by manipulating PT screens created using the CX-Designer.

# A Revolutionary Best Ma

The NS-series PTs provide revolutionary compatibility with the road-proven CS/CJ-series the new NJ-series Controllers to achieve even greater added value in user machines.

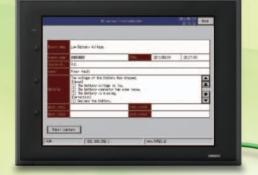

#### EtherNet/IP

#### The NJ-series Machine Automation Controllers Revolutionize Productivity

You can create a flexible, high-speed, high-precision system based on the NJ-series Machine Automation Controllers. Use tags to access any memory areas, or troubleshoot machines and systems by using the NS-series PTs to make the most of the strengths of the NJ-series Controllers and to manage machines.

EtherCAT

| 1  |                                          |                       |               |                    |
|----|------------------------------------------|-----------------------|---------------|--------------------|
|    | Test Run                                 | (JOG)                 |               |                    |
|    | Test Run<br>(Direct)                     | Memory Op.<br>Monitor | Ax1           | Ax2                |
| 0. | Present<br>Comnd Posit<br>Comnd Units    |                       |               | 123                |
|    | Present<br>Comnd Spd<br>Jorned Units/s   |                       |               | 45                 |
|    | Preset Use<br>Comnd Posit<br>Domnd Units |                       |               | 0                  |
| 0  | JOG<br>Operation                         | ~                     | $\rightarrow$ |                    |
| þ  | Stop Type                                | Immediate<br>Stop     | Decel<br>Stop |                    |
|    | Summittee Constant of Constants          | est Run (JOG          | M             | ect Op.<br>onitor  |
|    | Menu                                     | Test Run (Direct      |               | nory Op.<br>onitor |

# tch

#### The CS/CJ-series PLCs for the Reliability of a Proven Track Record

Features are provided to easily connect to CS/CJ-series PLCs to take advantage of their proven track record.

Many features that do not require screen creation or programming support everything from design through maintenance to take advantage of the compatibility of OMRON PLCs and PT and to serve as the face of your machines.

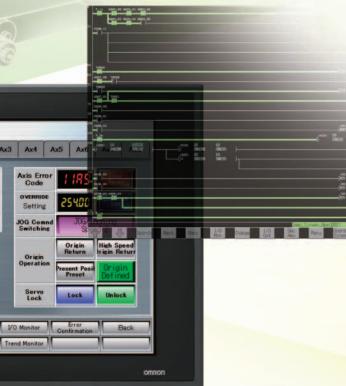

SCREEN

682

3780 25

REND

# Power Support for All User

From conceptual designs through commissioning, operation, and maintenance, the NS

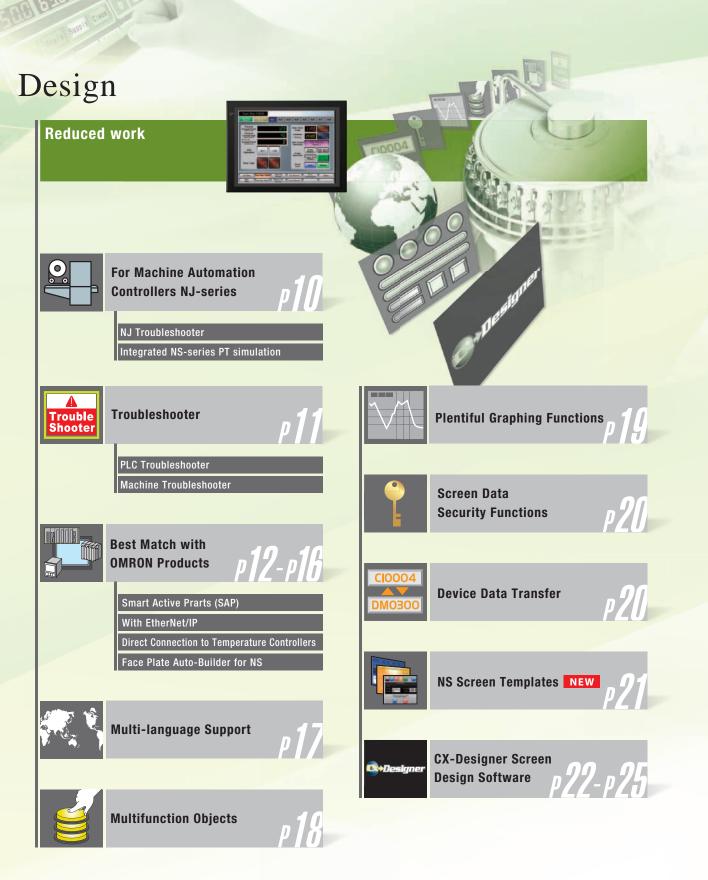

TAR

Needs

Series supports every user need.

### Startup/Operation

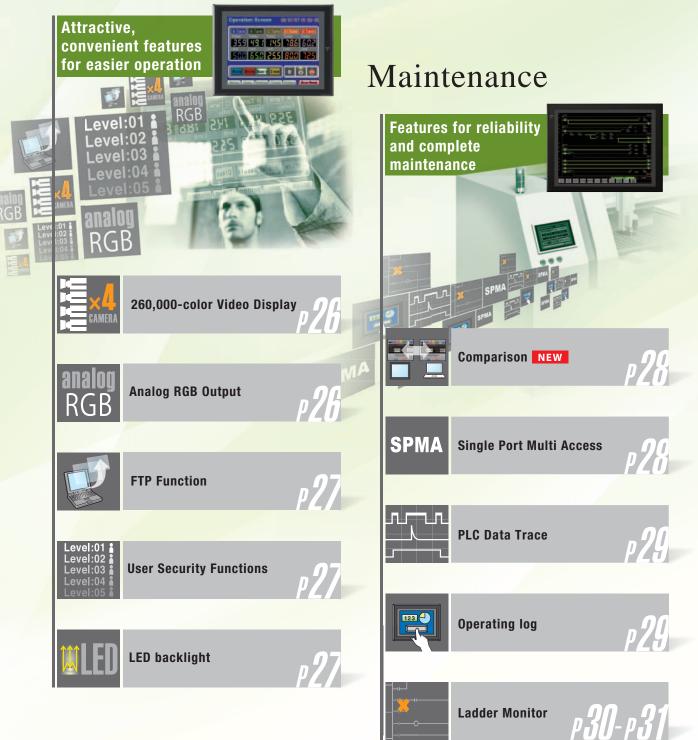

#### For Machine Automation Controllers NJ-series

Use Integrated NS-series PT simulation or NJ troubleshoot by using the NS-series PTs to make the most of the strengths of the NJ-series Controllers and to manage machines.

#### **NJ Troubleshooter**

#### **Controller Errors**

#### **Standard Feature for NJ-series Controllers**

Errors are automatically detected and displayed on-screen along with corrective actions for the CPU Unit function modules, EtherCAT slaves, and CJ-series Units that are connected in the NJ-series Controller. Whenever an error might occur, you can recover normal operation quickly to reduce downtime without using user manuals or Support Software on a computer.

#### **User-defined Errors**

#### No Work Is Required to Create Alarm Screens.

Frames for alarm screens are provided as standard features in the NS-series PTs. You do not need to create screens to complete alarm screens. Management of the meanings of alarms is unified on the Controller, so you do not have to register, add, or correct addresses on the NS-series PTs.

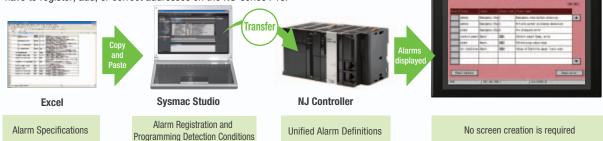

#### **Integrated NS-series PT simulation**

#### Improved debugging efficiency

"Integrated simulation" of Sysmac Studio enables offline debugging of the screen data for the NS-series PTs and sequence program for the NJ-series on the computer.

\* Sysmac Studio version 1.02 or higher (CX-Designer version 3.41 or higher) is required.

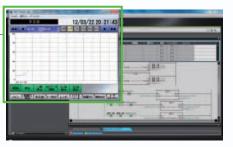

**NJ Controller** 

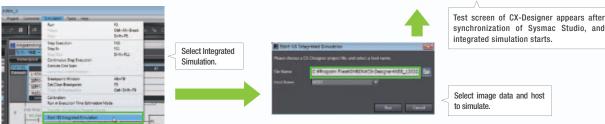

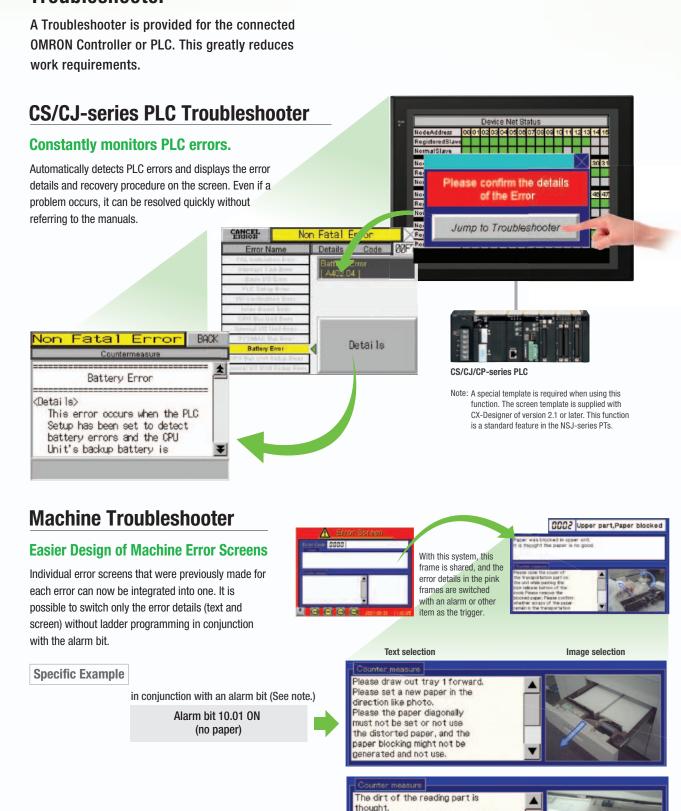

Please clean the reading part glass

in the maintenance box. Please exchange the reading units when not improving it even if it cleans

by using alcohol and the cotton waste

#### Troubleshooter

STOP

Note: Alarms, PLC/PT memory, and other items can be selected for the switching trigger.

Alarm bit 10.02 ON

(printing error)

Desigr

#### **Best Match with OMRON Products**

NS Series is the most suitable HMI for the system that comprises OMRON components. The advantage is the "compatibility (reducing programming and screen data creation work)" which will reduce the amount of designing work.

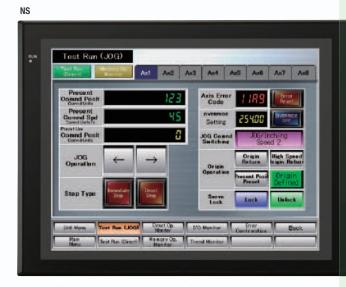

No Screen Designing / No Programming

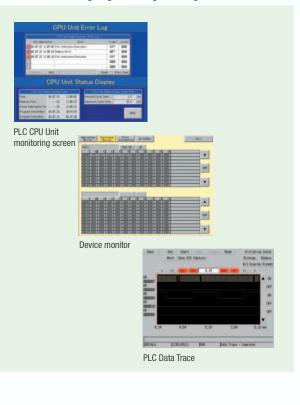

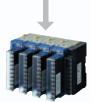

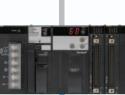

Temperature Controllers

PLC

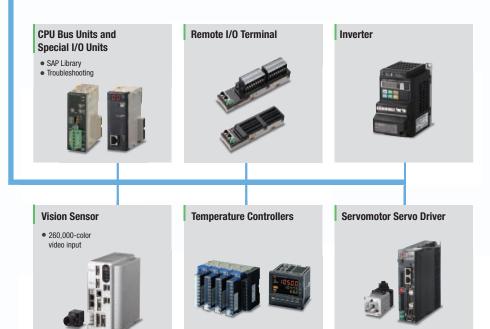

#### Smart Active Parts (SAP Library)

#### Dramatically reduces the effort required to create ladder programming and screens.

More than 3,000 Library parts (Smart Active Parts) are available, which can directly access OMRON PLCs and components. The objects can just be pasted from the Smart Active Parts (SAP Library) Library to the screen; it is completely unnecessary to create screens and ladder programming.

SAP Library, Temperature Controller Parts

**CX-Designer Screen** Design Software

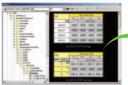

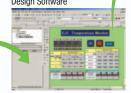

#### Support tool objects can be incorporated to check for errors and make settings. even without a computer.

Plenty of support tool objects (the Tool Function SAP Library) are available, which can be easily incorporate support tool functions in the NS-series PT. Just paste the support tool objects in the screen to check for errors and make settings, even without a computer.

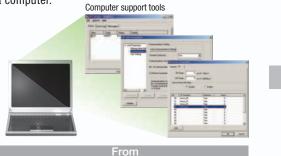

#### **CPU Bus Unit and Special I/O Unit Troubleshooting Can Be Also Performed** with the SAP Library.

A Troubleshooter SAP Library is available to troubleshoot each Unit in the PLC. When an error occurs in a Unit, the Troubleshooter SAP Library provides an easy-to-understand explanation of the cause of the error as well as the countermeasures.

Note: The Troubleshooter SAP Library is included as a standard feature for the CX-One and CX-Designer. For details, refer to page 56. Successive development for Ethernet Units and MC Units is planned for the future. The Temperature Controller's setting and monitor screens are completed in no time.

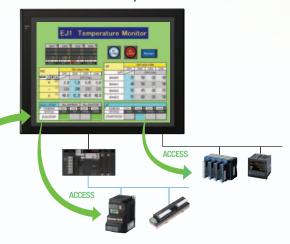

PLC CPU Unit monitoring screen NCF Unit setting screen DeviceNet monitoring screen

Example screens using support tool objects (Tool Function SAP Library)

#### Troubleshooter SAP for a Position Control Unit

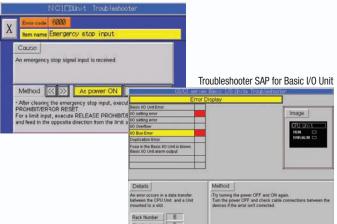

Startup/Uperation

Maintenance

**NS-Runtime** 

Hand-held PT

33:

ŝ

#### **EtherNet/IP**

them.

#### Support for data structures

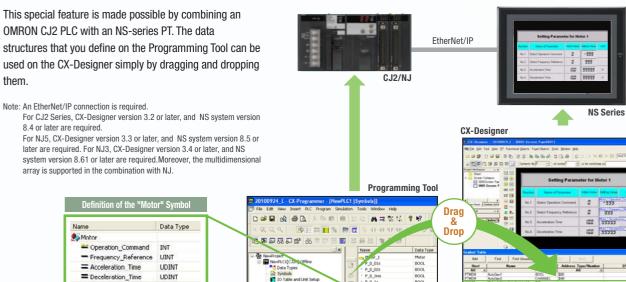

#### **Tag access**

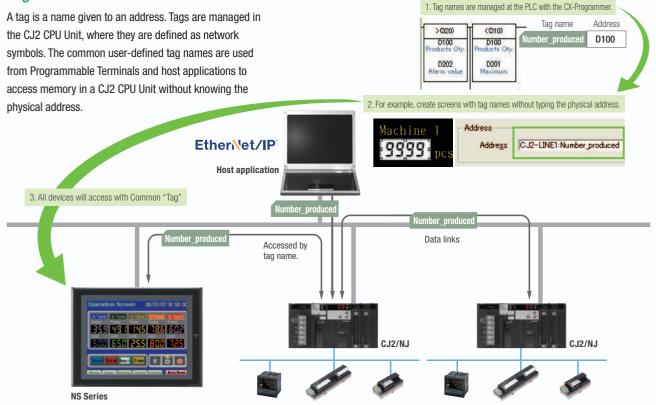

#### Simultaneous and parallel engineering

STOP

The host applications can be designed using the tag names of the PLC and PT. Parallel development will shorten the design time.

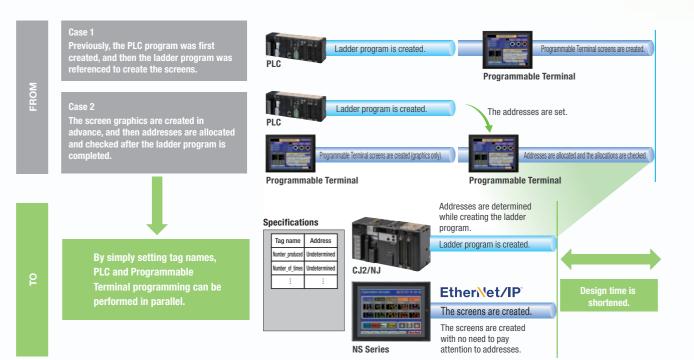

#### Minimize side effect of address changes

It is possible to access memory with tags, so the PT and host application are not affected even if the address of data in the PLC is changed.

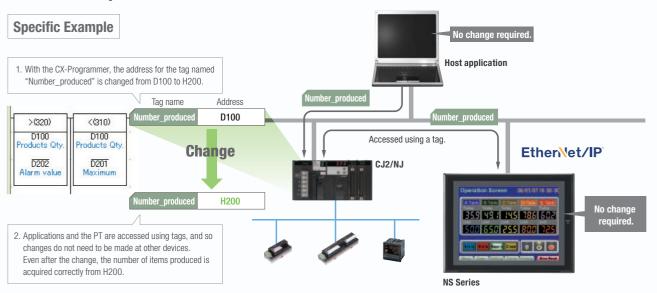

Design

#### **Direct Connection to Temperature Controllers**

#### **Connect OMRON Temperature Controllers directly to the NS-series PT.**

OMRON Temperature Controllers can be connected directly to the NS-series PT's RS-232C port. Data does not pass through the PLC, so ladder programming is not required. Also, there are plenty of objects in the SAP Library for Temperature Controllers, and Temperature Controller screens can be created easily just by pasting objects from the SAP Library to the screens.

Note: An RS-422A Serial Adapter is needed to connect directly to a Temperature Controller. Refer to page 53 for a list of the Temperature Controllers that can be connected. A Conversion Unit is not required to connect to the RS-422A/485 serial interface of the NS15.

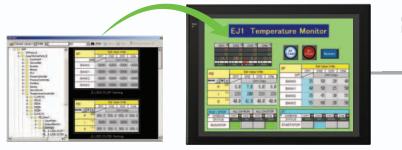

CJ1W-CIF11 RS-422A Serial Adapter

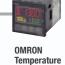

OMRON

Temperature

Controllers

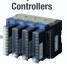

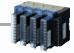

#### Face Plate Auto-Builder for NS

NS Series

#### Screens for Loop Controllers can be easily and automatically created.

Significantly reduces the effort required to combine a Loop Controller with an NS-series PT.

Easy automatic generation of faceplates, such as faceplates for PV monitoring and SV setting, as well as tuning screens, such as screens to set and autotune PID constants.

A total of 17 function blocks are supported, with eleven function blocks, such as Ratio Setting and Motor Manipulators newly supported (version 3 of higher).

Comments are automatically entered for automatically assigned unit and scale settings when a project is generated (version 3 and higher).

SYSMAC CS/CJ-series Loop Controller

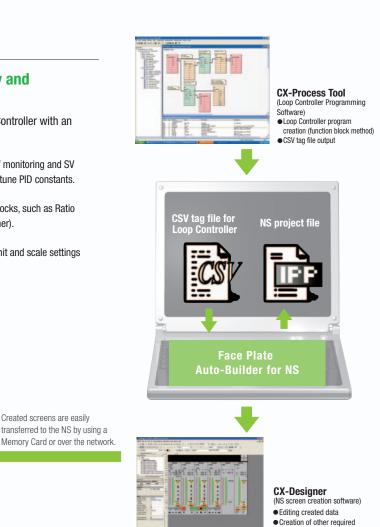

screens

Note: Refer to the PLC-based Process Control Catalog (Cat. No. P051) and the Loop-control CPU Unit Catalog (Cat. No. R128) for details on Loop Controllers.

Created screens are easily

#### **Multi-language Support**

#### Support 42 languages and switch the language of the labels among up to 16 languages.

Unicode is supported and 42 Asian and European languages can be combined in screens. Also, it is possible to switch between up to 16 labels using the label switching function, so it is possible to support up to 16 languages in a single screen just by specifying the language to be displayed in each label.

#### Multi-language CSV data

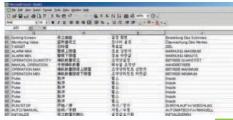

The labels' text attributes can also be reflected when importing

When screen data is imported, text attributes can be applied to the specified labels and attributes such as the font and text color can be reflected to other languages labels.

Impor

#### **NS Series**

STOP

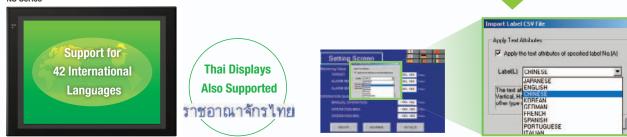

#### Multi-language conversion has become much easier.

The screen data in the source language is exported to a CSV file and sent to a translation agency by e-mail for translation. Later, the translated CSV file is just imported to easily provide multi-language support.

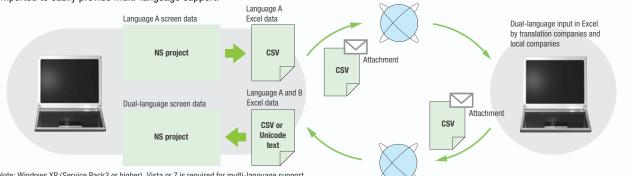

Note: Windows XP (Service Pack3 or higher), Vista or 7 is required for multi-language support.

#### Multi-language System Messages. **Eight Languages Supported as Standard Feature**

The system program of NS-series PTs supports Chinese and European languages. All eight languages are a standard feature, including Chinese (traditional and simplified), Spanish, Italian, German, and French, in addition to the previous Japanese and English. Along with maintenance menus, messages for communications errors, communications settings, and screen transfers can be displayed in any of eight languages. Maintenance can be performed in the desired language. The language can be easily set using the NS-series PT or screen data.

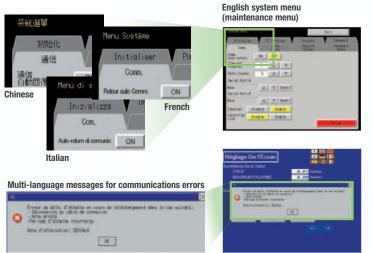

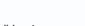

Specifications

X

#### **Multiple functions**

#### Execute up to 32 functions with one Multifunction Object Multifunction Objects support Write Bit, Write Word, object control, and etc

Multifunction Objects combine the functions of multiple objects into one object. Multiple functions can be executed by pressing one button without using troublesome macros. Setup is easy. For example, a setting can be made on-screen using the Support Software to turn ON a bit to start a machine, set a value, and then change the screen.

Easy On-screen Setup with Support Software!

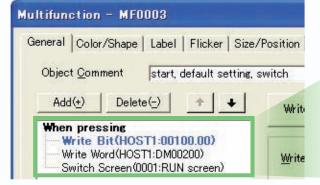

Multifunction execution with one object

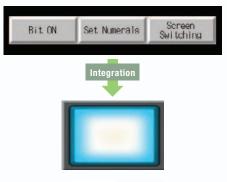

Execute multiple functions with one button.

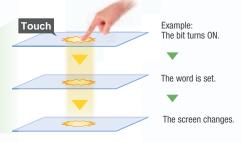

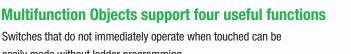

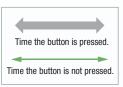

#### **Multifunction Objects support four useful functions**

easily made without ladder programming.

| ON delay                         | Turns ON when the button is pressed for at least a specified time.              |
|----------------------------------|---------------------------------------------------------------------------------|
|                                  | Button pressed Delay: 0.5 to 15 s                                               |
| Double-press                     | Turns ON when the button is pressed twice within the specified time.            |
|                                  | Button pressed Acceptance time: 0.5 to 30 s                                     |
| Simultaneous pressing prohibited | Does not turn ON when the button is pressed at the same time as another button. |
| OFF delay                        | Turns OFF after a specified time lapses after the button is released.           |
|                                  | Button pressed                                                                  |
|                                  | Relay status OFF!                                                               |

#### **Plentiful Graphing Functions**

#### **Data Log Graph (Trend Graph)**

Up to 128 data can be collected in the cycle of 500ms. Logging data is stored as a CSV file in the Memory Card inserted in the NS-series PT.

Logging data is stored as a CSV file in the Memory Card mounted in the NS-series PT. The data stored in the Memory Card can be read or deleted from the screen.

A log can be saved automatically, without any programming, just by selecting the Save the data periodically Option in the Data Log Setting Window.

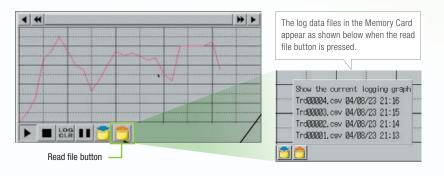

Suffixes are automatically added to file names set in the CX-Designer.

Memory Card

Logging data for each day (43,200 points) is saved in the Memory Card in CSV format.

LOG001.CSV 04/06/04 10:00 L0G002.CSV 04/06/05 10:00 L0G003.CSV 04/06/06 10:00 L0G004.CSV 04/06/07 10:00 LOG005.CSV 04/06/08 10:00 L0G006.CSV 04/06/09 10:00 L0G007.CSV 04/06/10 10:00

It is possible to make a one-week log by automatically saving the data seven times.

#### **Line Graph Function**

The data logged by the PLC can be displayed in overlapping graphs, so a device's operation can be compared for evaluation and analysis. In addition, up to 1,000 words of consecutive data can be displayed as a line graph, data can be displayed together, and any region can be magnified.

#### (1) Graphs can be superimposed.

000

|                    | Data Trace                    | MEMU |
|--------------------|-------------------------------|------|
| Luad Data<br>Start | Change points<br>1000 500 100 |      |
| 550                |                               |      |
|                    |                               |      |
|                    |                               |      |
| Ø                  |                               |      |
| <                  | ~                             | >> > |

(2) The display can be magnified.

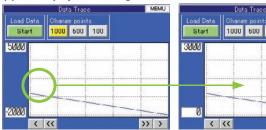

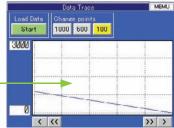

#### **Continuous Line Function**

Any position from the host (PLC) can be plotted as a graph. A graph can be plotted in any position by specifying the X and Y coordinates of the vertices. Also, the graph can be moved on the screen by specifying the movements from the PLC.

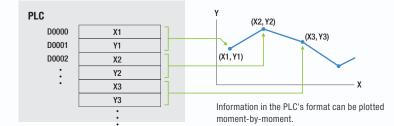

19

Specifications

#### **Screen Data Security Functions**

#### Protect important screen data with a password.

If password protection is set in the data transfer security settings when the screen data is designed, a password must be entered to download or upload the screen data, so important screen data can be protected.

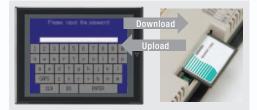

If a password has been set, the password is required to transfer screen data (download or upload) with the Memory Card.

#### Security password

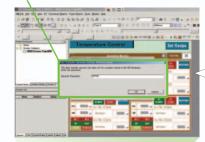

A password between 4 and 64 characters long can be set. The download/upload will start if the user inputs the password that was set when the screen was designed (Password input will be disabled if the wrong password is input 3 times in a row.)

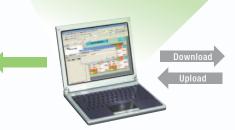

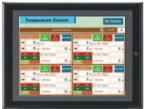

#### **Device Data Transfer**

#### Easy Data Exchange between the PLC and Components

For example, temperature controller alarm values can be transferred to the DM Area of the PLC's CPU Unit. No communications programming or macros are required.

#### **Multi-vendor Support**

Devices from multiple vendors are supported. Data can be easily exchanged with PLCs from other companies and Modbus devices.

#### **Easy Settings**

To make the settings, simply specify the device and addresses of the transfer source and transfer destination in the CX-Designer. Settings can be made using the same procedure as for setting the addresses for normal components.

#### **Easier Operation when Combining SAP Library Objects**

SAP data can also be exchanged. SAP data can be exchanged by checking the address of the SAP data in the dialog box of the SAP object pasted in the CX-Designer and specifying that address as the transfer source address.

Note 1: EtherNet/IP tags are not supported. Note 2: CX-Designer version 3.1 or higher is required.

NS system version 8.2 or higher is required.

#### Multi-vendor Support

NS

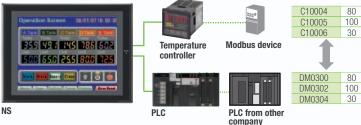

**Easy Settings** 80 Alarm value 1 C10004 100 Alarm upper limit value 1 C10006 30 Alarm lower limit value 1 359 49 / 145 788 602 Temperature B 550 255 800 725 controller DM0300 80 DM0302 DM0304 30 PLC

#### CX-Designer Select Device Data Transfer Setting from the PT Menu.

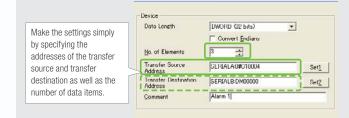

#### NS Screen Templates NEW

The CX-Designer of version 3.5 or higher provides the palette to display objects and templates (scheduled for auto update in August 2012). Refer to the next page for details of the palette.

#### **Even Simpler**

STOP

Templates can be read into the screen by just dragging and dropping thumbnails displayed on the palette.

The template consisting of multiple screens allows multiple screens to be read by dragging and dropping it once.

The Address Setting Dialog Box that is displayed to read templates is useful for changing addresses all at once.

#### **Easy Reading from Palette**

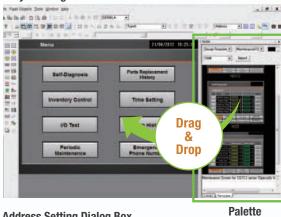

#### Address Setting Dialog Box

POP (default)

#### **Even More Beautiful**

The refined templates enable you to use the NS Series with the screens that have a sense of unity in design.

Three different types of templates besides default screens are provided. The design can be changed easily with "Theme Name" that is displayed when dragging and dropping.

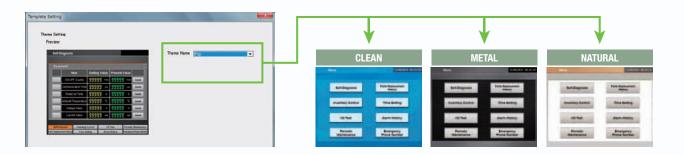

#### "Cool" Objects

Backgrounds, buttons, labels, message boxes, and other objects are also provided for various themes. 99999 99999 99999 99999 99999 99999 999999 99999 99999 99999 99999 99999 99999 999999 99999

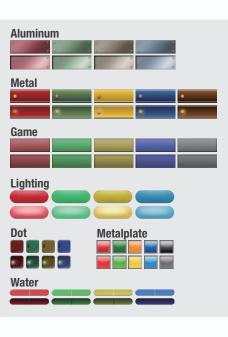

21

Specifications

#### Screen Designer for NS Series, CX-Designer

#### **User-friendly Screen Creation**

Without screen creation and ladder programming, the CX-Designer Screen Design Software is so easy-to-use that anyone can master it. Quickly create the required screen by dragging and dropping objects. OMRON' s unified development environment lets you drastically reduce the work required to create screens.

Note: The same type of Project Workspace and Output Window as in the CX-Programmer are provided for the user interface.

#### All addresses and comments can be managed using a single Symbol Table.

Shows a list of addresses, names, and comments used in project screen data. Addresses, names, and I/O comments for the CX-Programmer can also be imported.

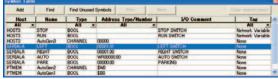

Improved Icons and Help

### Objects and templates can be selected easily from the palette. **NEW**

Easy-to-use, well-designed, and super-beautiful objects and templates can be read into the screen by dragging and dropping. Templates can be chosen from four different designs.

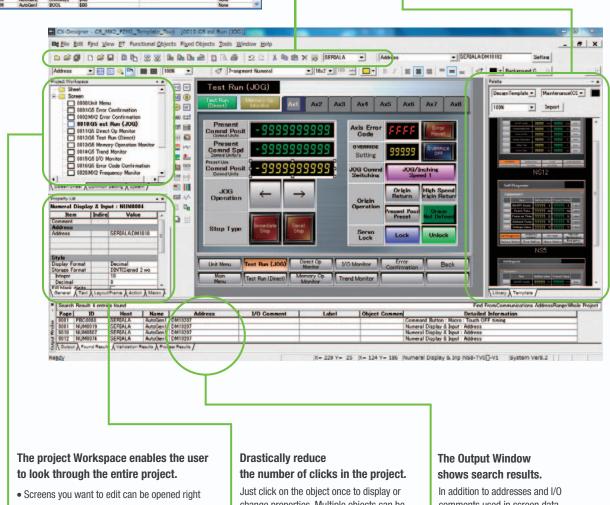

- away.Perform screen management, such as copying or deleting screens, by simply right-clicking.
- Reusing screens from other projects is easy with the CX-Designer.
- Settings for alarms, data logs, communications, and other functions can be easily accessed.

Just click on the object once to display or change properties. Multiple objects can be selected to display and change shared properties all at once.

In addition to addresses and I/O comments used in screen data, labels can also be used as search strings and the results can be displayed.

Switches, lamps, and templates are registered in the palette. Just drag and drop them on the new or existing screen to add. Note. CX-Designer version 3.5 or higher is required.

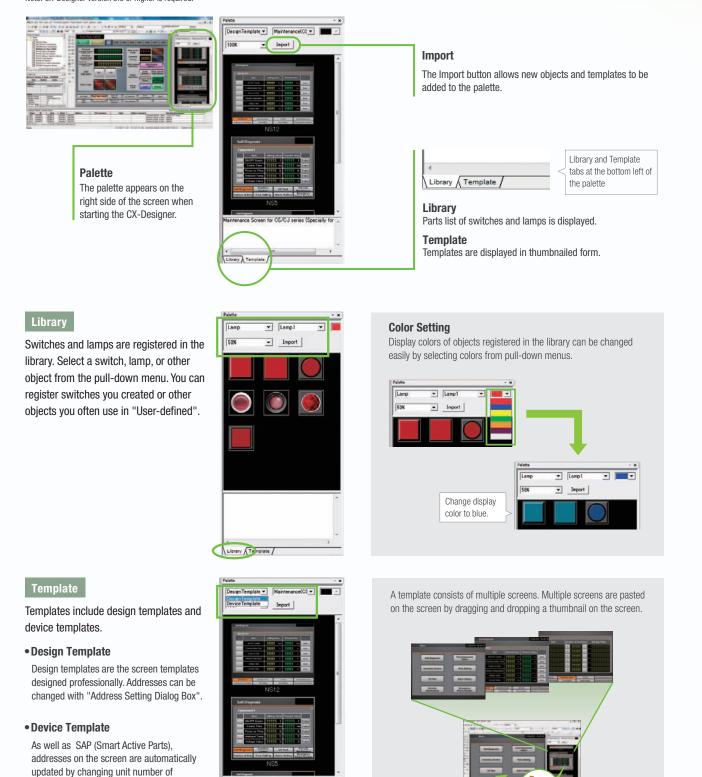

creen for CS/CJ series (Specially for

Temperature Controller or Special I/O Unit

with "Unit No Dialog Box".

Startup/Operation

Maintenance

**NS-Runtime** 

Hand-held PT

Features

Network

System Configuration Ordering Information

Specifications

Drad

&

Drop

# 11

#### **Reading Another Project's Screens** and Objects

Resources from another project can be easily reused by just selecting the screen or objects that you want to read and dragging and dropping it, so screens can be created intuitively.

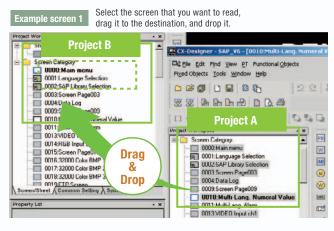

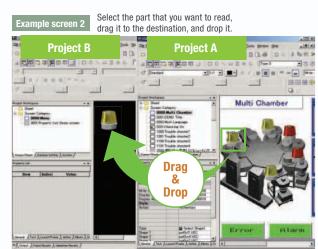

#### **Reading CAD Files**

It is possible to import DXF files by dragging and dropping them. The files are read as a diagram, and so less capacity is used than with images. It is also easy to customize the diagram by changing the shape or color.

# The screen data and ladder program can be checked simultaneously in the computer.

The CX-Designer and CX-Programmer interconnects the test functions in the computer through the CX-Simulator. The screens and ladder program checks are performed simultaneously, which significantly increases debugging efficiency. The CX-Programmer also has a new button for integrated simulation. And, work efficiency is further improved with the ability to keep required work screens pinned on front and to zoom in or out as desired.

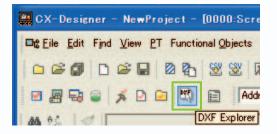

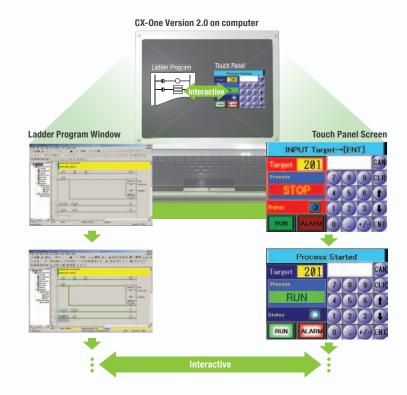

Startup/Operation

Maintenance

**NS-Runtime** 

Hand-held PT

Features

Network

System Contiguration

Ordering Information

Specifications

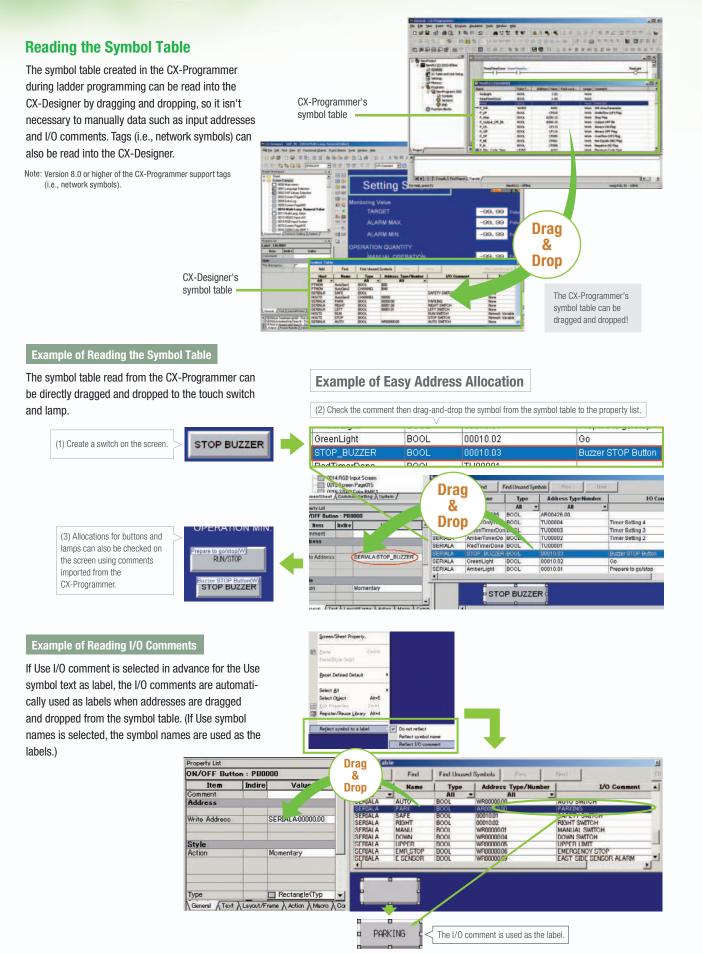

STOP

# Startup/Operation 481 45 18

#### 260,000-color Video Display

### Equipment and workpiece movements can also be displayed in beautiful video

#### NS-CA001 Video Input Unit

Four video inputs or CCD cameras can be connected and up to four images can be displayed simultaneously if the image size is 320x240 pixels. The NS-CA001 cannot be used with the NS5 or the NS15.

#### NS-CA002 RGB/Video Input Unit

There is an analog RGB input terminal in addition to the two video input terminals. Either of the video signals or the analog RGB signal can be displayed on the NS-series PT. The NS-CA002 cannot be used with the NS5.

Note: Video input cannot be used with the NS15. Only RGB input can be used.

#### Also Compatible with OMRON Vision Sensors.

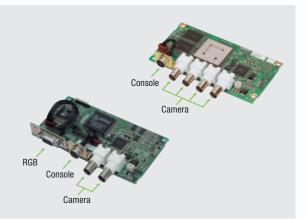

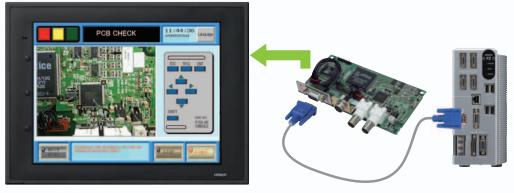

#### **Analog RGB Output**

### The NS screen is seen by another monitor.

The NS15 screen (XGA) can be displayed on an on-site display that has RGB inputs.

Note: Only NS15

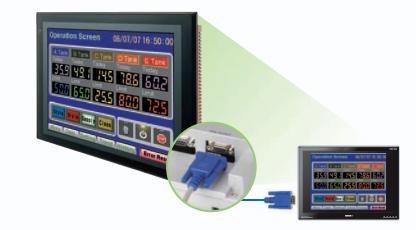

STOP

### You can partially replace text and pictures from your computer.

FTP (File Transfer Protocol) has been added! Texts, lists, and recipes can be replaced with the put/get command from your computer! You can even replace BMP files from your computer easily.

> Replace the wafer

> > Password

Level1

Level2

Level3

Level4

Level5

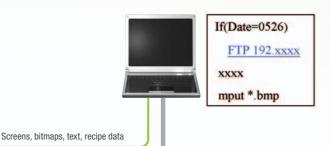

#### **User Security Functions**

# Operator access rights and the operating format can be set to one of five password levels.

Each operator can be given one of 5 password levels using the User Security (level authentication) function. A password level can be set for each object, so various objects can be made inoperable or hidden based on the operator's access level.

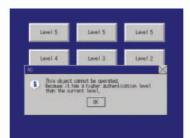

Replace

the wafer

DVV

Level 1

Level 2

Level 3

Level 4

Level 5

200209.txt

Line Operator

Group Leader

Line Manager

Maintenance

Administrator

The operator cannot manipulate objects with a password level (authentication level) higher than the operator's login level.

Handle

on.

200209 txt

the wafer

with gloves

Operator passwords are

characters long and the

level number increases.

Passwords can be up to 16

access rights increase as the

managed in 5 levels.

#### **NS with LED backlight**

NS5 color-type models (SQ/TQ models), NS8 models, NS10 models, NS12 models, NS15 models with LED backlight are newly released.\*

LED backlight allows backlight brightness adjustment of up to 32 levels. The brightness can be adjusted from the operation screens, and the RUN indicator changes its luminance according to the settings of the backlight brightness; it is favorable for ship and vessel applications.

\*LotNo.15Z0 or later of NS5 color-type models, LotNo.28X1 or later of NS8 models, LotNo.11Y1 or later of NS10 models, LotNo.14Z1 or later of NS12 models, LotNo.31114K or later of NS15 models.

#### Conventional three-level adjustment

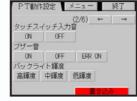

#### New 32-level adjustment

|       |       | (2/6) | ←     | $\rightarrow$ |
|-------|-------|-------|-------|---------------|
| タッチスィ | ′ッチ入ナ | ]音    |       |               |
| ON    | OFF   |       |       |               |
| ブザー音  |       |       |       |               |
| ON    | 0FF   | ERR C | N N   |               |
| バックライ | ト輝度   |       |       |               |
| 高輝度   |       | 低輝度   | 32.59 | 85            |

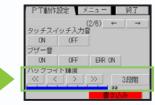

### Maintenance

#### **Comparison NEW**

#### The on-site NS screen can be compared with the computer screen.

The comparison function of the CX-Designer enables the following comparison. CX-Designer project  $\rightleftharpoons$  Project in the computer CX-Designer project  $\rightleftharpoons$  NS project

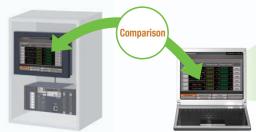

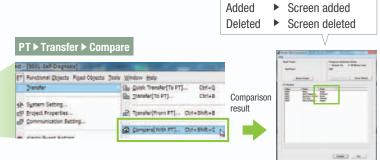

Keep connected.

Same

Different

►

The ladder program can be transferred.

Same in screen

Different in screen

#### **Single Port Multi Access (SPMA)**

Note: Communications across network layers can be performed.

### Transfer ladder program data to the PLC via the PT. Perform online editing via the PT.

Computer (Serial/USB) → NS-series PT (Ethernet) → PLC (Ethernet or Controller Link) → PLC

#### Transfer screen data via the PLC.

Computer (Serial) →

PLC (Ethernet or Controller Link) → NS-series PT

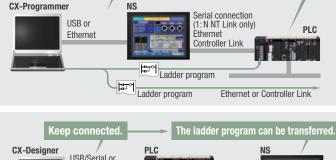

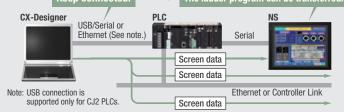

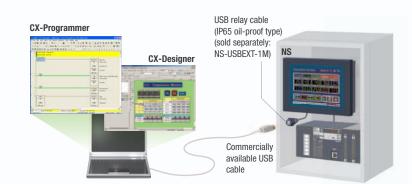

Using a USB relay cable greatly improves debugging at equipment startup.

Use a USB relay cable to enable performing maintenance from in front of the control panel.

#### **Easy Automatic Connection**

A search is automatically made for the PLCs connected to the PT and the results are displayed using the automatic online connection function in the CX-Programmer. Just select a PLC from the list to connect. This function is also supported for PLCs over network layers.

CX-Programmer

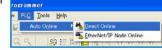

- Note 1: SPMA can be used in CS/CJ-series PLCs with lot number 030201 or later.
- Note 2: SPMA via a PLC is not supported when a CP-series PLC is connected. (SPMA via an NS-series PT is supported with a CP-series PLC.)
- Note 3: CX-Programmer version 8.2 and higher support automatic online connection via the PT. NS system version 8.2 or higher is required.

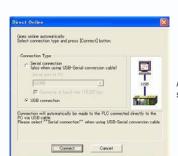

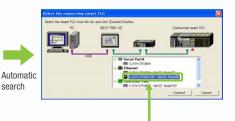

PLCs registered to the PT are automatically searched for. Make the connection simply by selecting from the PLC list.

#### **PLC Data Trace**

### The PLC data trace function can be used without a computer.

The PLC Data Trace function is built into the PT in addition to the Ladder Monitor and Device Monitor. A bit's status and operation can be viewed in a time chart just by setting the desired PLC bit's address in the PT. It is also now possible to display word data, save data in CSV files, and save time chart screens in BMP files.

- Note 1: There are differences between this Data Trace function and the CX-Programmer's Data Trace function. Refer to the NS-series Programmable Terminal Programming Manual (Cat. No. V073) for details.
- Note 2: The PLC data trace function cannot be used with the 5.7-inch model.
- Note 3: The PLC data trace function is not supported for connection with a CP1E PLC.

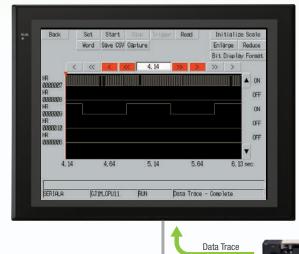

CS/CJ/CP-series PLC

#### **Operating log**

#### What Was Touched When? can be recorded.

Functionality has been improved with the addition of a log to record operators' use of the panels. It is now possible to record and display the time, date, and operation details for buttons (i.e., hardware switches) pressed on the control panel in addition to operations on the touch panel. The operation log can be saved in a CSV file on a Memory Card mounted in the NS-series PT.

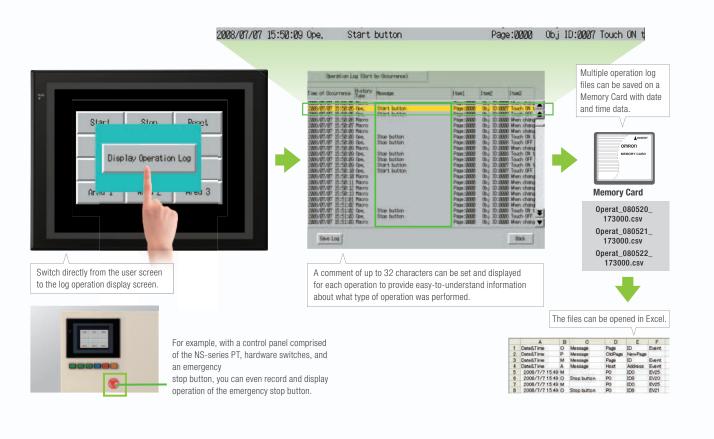

Design

### Maintenance

#### **Ladder Monitor**

### The ladder program can be monitored without a computer.

Ladder programs with I/O comments can be monitored on the PT's screen and the ladder program can also be edited with the Programming Console function.

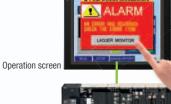

CS/CJ/CP-series PL(

### Also meets the requirements of users who need to display devices onsite

#### **Switch Box Function**

The operator can check the PLC status by displaying just the I/O comments and status.

#### **Device Monitor Function**

Displays the device's contents, allowing settings to be input and checked and making startup operations more efficient.

### so no extra work to show I/O comments

Read I/O comments directly from the PLC. I/O comments do not have to be stored in a Memory Card.

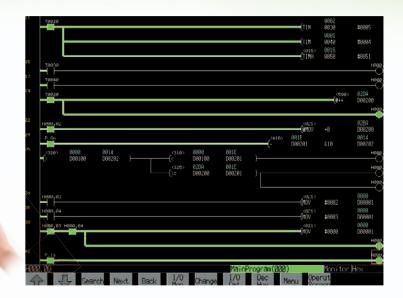

#### Switch Box Function

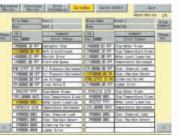

# Device Monitor Function

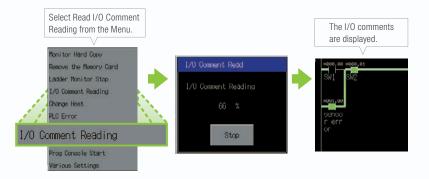

### Easy checking the alarm bit and shortens searching time.

When an alarm occurs, touch the message to automatically search for the alarm bit (output bit) for the alarm. This enables you to quickly check the alarm address and investigate why the bit turned ON.

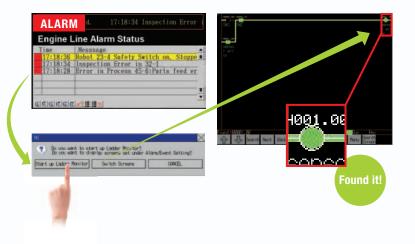

#### "Find Back", "Find Next", useful Function Supported by the NS-series.

Reduced Time to Investigate Which Output or Input Is Causing the Problem.

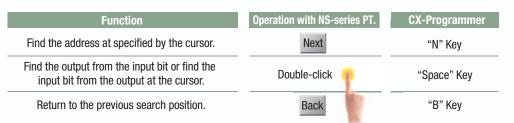

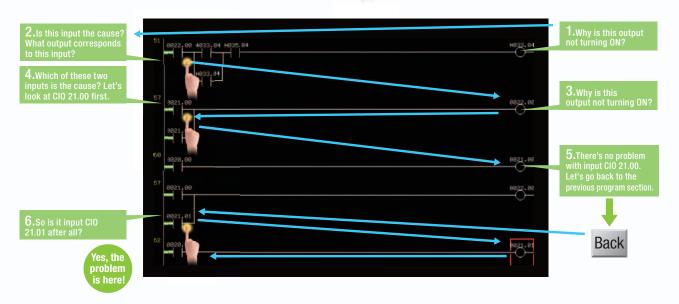

#### Force-setting and force-resetting are possible

Locations that have been force-set are displayed in pink and can be checked at a glance.

 1.Select the input bit for which the output will be forced ON.
 2. Select the address by touching the panel.
 3. Select the Forced Set Option and then press the Update Button.

 Image: Image: I

Minor changes in values of timers or counters can be made without Support Software.

start

#### Check and Change I/O While You View the Ladder Diagram on the I/O Monitor

Display and change the present value by specifying the address. It is also possible to force-set/reset bits with the I/O monitor.

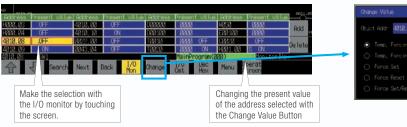

4. Forced ON

| nge Value |         |             |  |
|-----------|---------|-------------|--|
|           | 4810.88 | ForceCancA) |  |
|           |         |             |  |
|           |         |             |  |
|           |         | Update      |  |
|           |         |             |  |
|           |         | Cance1      |  |

Can

Design

Note: The Ladder Monitor function is not supported by the 5.7-inch models.

# **NS-Runtime**

#### NS-NSRCL (NS-Runtime)

### Achieve machine/line monitoring and data logging on your office computer.

#### **Machine Viewer**

Machine monitoring in an office environment. There is no need to create complex host applications. Moreover, when an alarm occurs, a PDF file can be displayed as maintenance information. NS Series screens can be reused on the computer, and screens can be also newly created independently of touch panels at the production site.

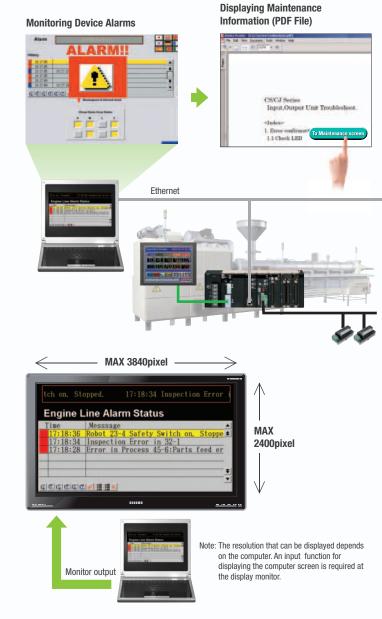

#### Wide Screen

Computer output can be displayed on another wide-screen monitor. XGA (1,024 x 768 dots) and up to a a maximum screen size of 3,840 x 2,400 is supported. Alarms occurring in devices or the line can be monitored.

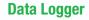

Log large amounts of data using a personal computer. Data can be logged through background processing, with up to 160,000 points stored in one file. The logged data is stored in CSV format, and data can be displayed on data log graphs.

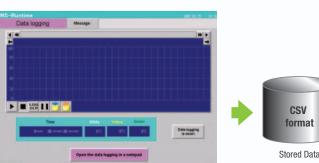

#### Example: 160,000 Points

Data can be logged for approximately 7.4 days, assuming data is logged every two seconds for 12 hours a day. By using automatic file saving, data logging can be continued even longer than 7.4 days.

#### **Recipe Handling**

Checking machine data or switching processes from a host computer is easy. Parameter groups in the PLC can be transferred together to a computer, and the transferred data can be checked and edited in CSV format, e.g., using Excel. The edited data can then be transferred together back to the PLC.

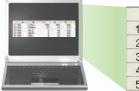

|   | A   | В     |
|---|-----|-------|
| 1 | 001 | CJIG  |
| 2 | 002 | CPM2A |
| 3 | 003 | D4JL  |
| 4 | 004 | E5CN  |
| 5 | 005 | F3SJ  |

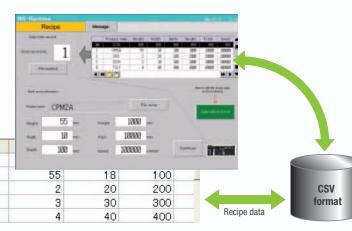

#### **Easy Installation**

To get started, just install the NS-Runtime in the computer and place the screen data in the applicable folder. NS/NSJ-series screens and NS-Runtime screens can all be managed using one single tool.

Note: The NS-Runtime will operate in a computer environment even if the CX-Designer installed is not installed. The hardware key (USB dongle) that is supplied with the NS-Runtime is required for operation.

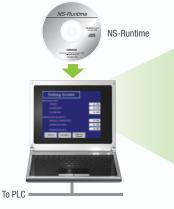

Screen Data

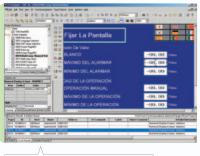

Screen designer: CX-Designer (CX-One)

#### **Application Startup Function**

User applications can be started from NS-Runtime. Applications can be started simply by pressing buttons on the screen.

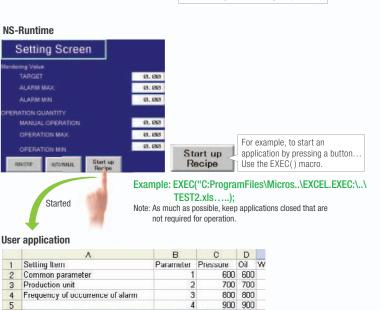

Write to PLC

Print

Note 1: If the screen data is converted for the NS Series, NS-Series PT system versions must be 8.1 or earlier. The screen data of system version 8.2 can not be converted for the NS-Runtime. Note 2: Do not use this product for 24-hour operation in an FA environment. OMRON shall not be responsible if the computer or application does not operate properly due to noise or other causes. OMRON shall not be responsible for any problems that may be caused by any applications other than OMRON products.

Read from PLC

6

Design

Specifications

# Hand-held PT - HE HE 145 18

#### **NSH5 Series**

A hand-held version of the NS5 is now available to perform operations at the production site. The NS-series PT's have a complete set of functions that can be used at the production site, such as the SAP Library, multi-language support, and Programming Console functions.

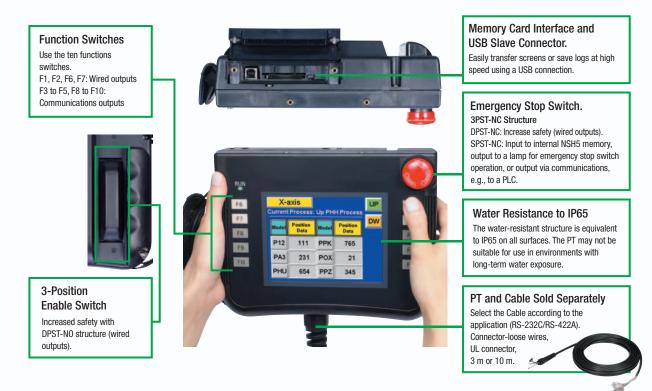

#### Precautions for Emergency Stop Switches

When using a hand-held NSH5 that will be installed and removed from a control panel or Removable Box, always use the specified Stop Switch (Gray/NSH5-SQG10B-V2) to conform to Safety Standards (EN 60204-1).

#### **Options**

#### **Removable Box**

A separate external circuit is not required because the Removable Box has been configured so that the emergency stop switch line will not turn OFF (i.e., so that the emergency stop circuit will operate) even when the NSH5 is removed.

#### Visor

Use when the NSH5 is in direct sunlight.

#### **Mounting Bracket**

Use to attach the NSH5 to a control panel.

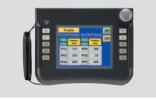

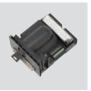

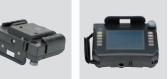

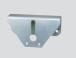

**Programmable Terminals** NS Series

#### Even Simpler Equipment Operation with Outstanding Synergy.

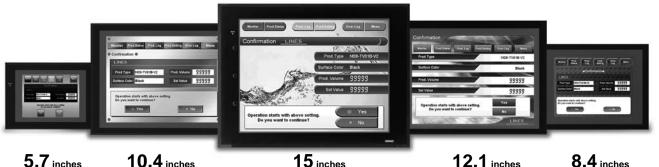

5.7 inches Color TFT STN monochrome

• 5.7 to 12.1 inch sizes are available.

points, and much more.

eight languages.

Corporation.

even without the actual hardware.

transferred from a single port!

• Connectable PLCs and devices appear one after another.

Features

10.4 inches Color TFT

have a complete set of functions that can be used at the production site.

understand explanation of the cause of the error as well as the countermeasures.

15 inches

A hand-held version of the NS5 is now available to perform operations at the production site. The NS-series PT's

OMRON provides a development environment that requires with no programming and no screen designing. When an error occurs in a Unit in the OMRON PLCs, the Troubleshooter SAP Library provides an easy-to-

• Ladder Monitor come as a Standard Feature. The ladder program can be monitored onsite without a laptop! Ladder monitor lets you monitor PLC program status, search for addresses or instructions, monitor multiple I/O

Provides the FA integrated tool package "CX-One" for a Screen Design Software Integrated Simulation come as a

Standard Feature. The integrated simulation function simulates ladder programs and screen data simultaneously

Screens support 42 languages and the Support Software supports eight. System messages can be displayed in

Single Port Multi Access (SPMA) come as a Standard Feature. The ladder program and screen data can be

Has become connectable with the PLCs of Mitsubishi Electric Corporation and the Inverters of OMRON

The Smart Active Parts(SAP Library) makes it easy to connect to OMRON PLCs and components,

Color TFT

Color TFT

8.4 inches Color TFT

Design

Startup/Operation

Maintenance

#### Sysmac is a trademark or registered trademark of OMRON Corporation in Japan and other countries for OMRON factory automation products. Windows is registered trademarks of Microsoft Corporation in the USA and other countries.

EtherCAT® is a registered trademark and patented technology, licensed by Beckhoff Automation GmbH, Germany.

Other company names and product names in this document are the trademarks or registered trademarks of their respective companies.

1

#### NS Series

#### Network

Provides serial NT Link communications supporting both 1:1 and 1:N connections. The NT Link has more efficient communications than Host Link and its capabilities are especially apparent in applications with multiple PTs connect to the PLC. The NS-series PTs can also support communications with multiple PLCs and multiple NS-series PTs through Controller Link and Ethernet connections, so the network can be configured freely to match the requirements and scale of the application. In addition, using the NS-Runtime makes it possible to monitor machine status and log data from the host.

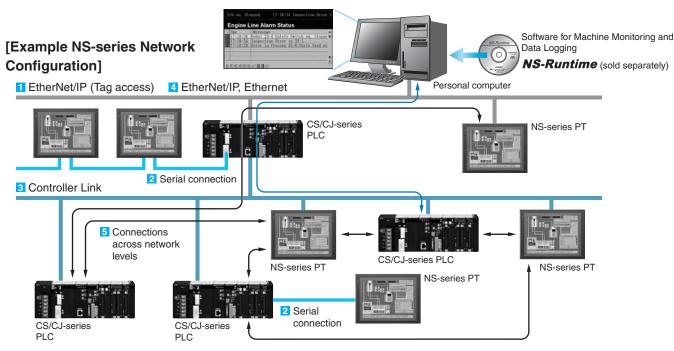

#### Configuration of CJ2 series, NJ series and NX series

#### 1 EtherNet/IP Connection (Tag accesses)

If an Ethernet-compatible NS-series PT is used, the PT can connect to a Controller with built-in EtherNet/IP and an Option Unit is not needed to connect at the PT.

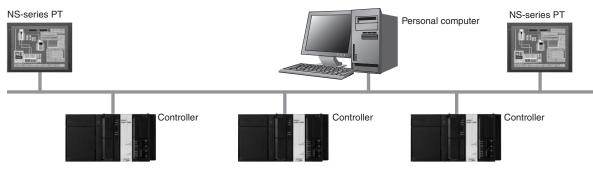

Design

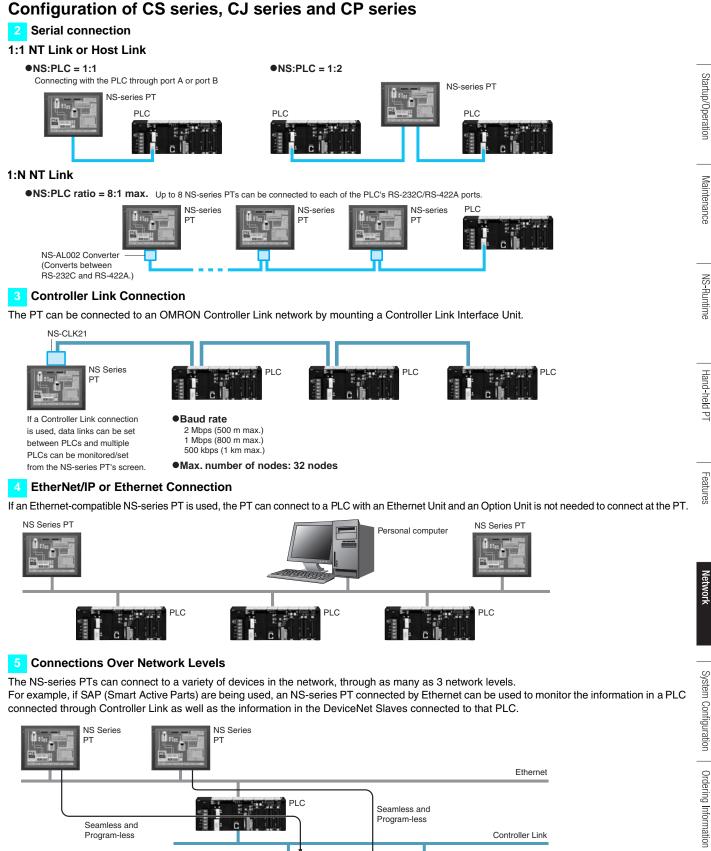

Program-less Seamless and P Controller Link Program-less PLC PLC DeviceNet

OMRON

# **System Configuration**

# NS5/NS8/NS10/NS12/NS15

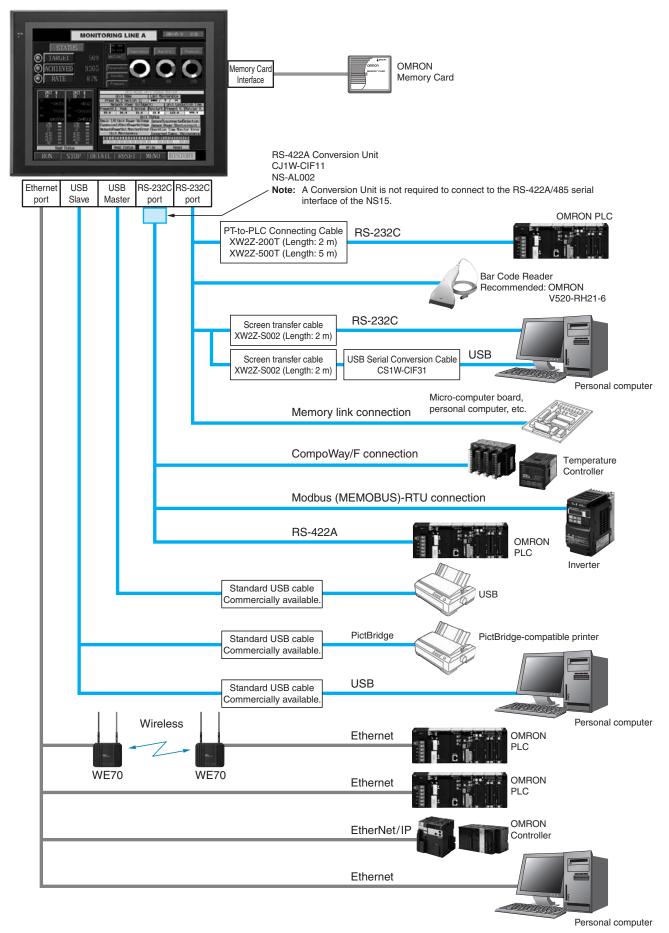

Design

Startup/Operation

Maintenance

| MONITORING LINE A ANOTHER A                                                                                                    | Any one of the following Units the expansion bus interface. | can be mounted to |                   |
|----------------------------------------------------------------------------------------------------|-------------------------------------------------------------|-------------------|-------------------|
|                                                                                                    | Controller Link Interface Unit                              | Controller Link   |                   |
| RATE 87N     Transmit 5 00 05     Ret 1 101                                                                                                    | NS-CLK21                                                    |                   |                   |
| Construction     Construction     C         | Video Input Unit                                            | NTSC/PAL          | PLC               |
| Control 3-44-01<br>There is a first flavor fill of the second scorestaficitation.<br>There is a first flavor fill the second flavor fill the second flavor fill the | NS-CA001                                                    |                   | Vision            |
|                                                                                                    | RGB/Video Input Unit                                        | NTSC/PAL          | Sensor            |
| RUN STOP DETAIL RESET MEAU HISTORY                                                                                                    | NS-CA002                                                    |                   |                   |
| Expansion bus                                                                                                    |                                                             | RGB output        |                   |
| interface                                                                                                    |                                                             |                   |                   |
|                                                                                                    |                                                             |                   | Personal computer |

Note: Video Input Units and RGB Video Input Units cannot be used with some models.

## Multi-vendor

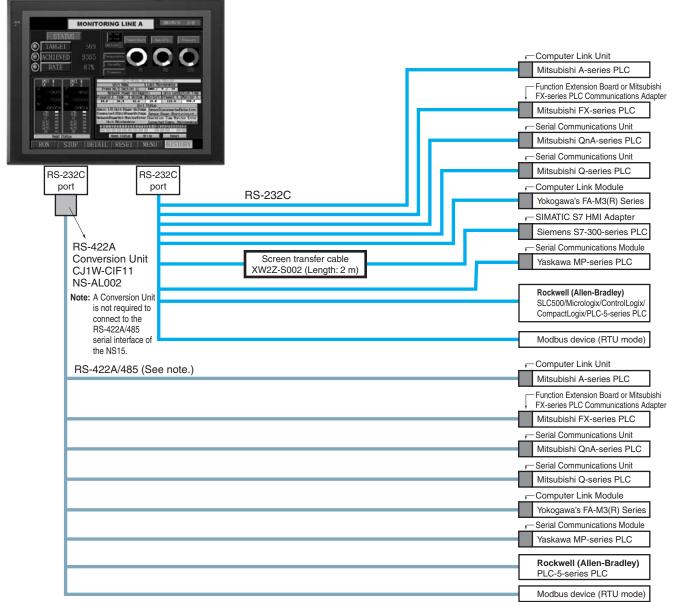

Note: Whether an RS-422A or RS-485 connection is supported depends on the device that you are connecting to. For details, refer to the Connectable Devices page or NS-Series Programmable Terminals HOST CONNECTION MANUAL Multivendor Connection (Cat.V092). **NSH5 Hand-held PT** USB Commercially available USB cable. Memory USB Slave Card interface OMRON Personal computer **NSH5 PT** Memory Card **RS-232C** PLC cable RS-232C RS-232C Connecting Cable for the NSH5 NSH5-232CW-3M (Length: 3 m) RS-232C Connecting Cable for the NSH5 NSH5-232CW-10M (Length: 10 m) RS-422A PLC cable **RS-422A** RS-422A Connecting Cable for the NSH5 NSH5-422CW-10M (Length: 10 m) RS-232C PLC cable RS-232C RS-232C Connecting Cable for the NSH5 NSH5-232UL-3M (Length: 3 m) RS-232C Connecting Cable for the NSH5 **UL-listed Cables** NSH5-232UL-10M (Length: 10 m) **RS-422A** PLC cable RS-422A RS-422A Connecting Cable for the NSH5 NSH5-422UL-10M (Length: 10 m) USB Commercially available USB cable. Memory USB Slave Card interface OMRON NSH5 PT Personal computer Memory Card Removable Box Connected Removable Box RS-232C cable RS-422A RS-232C Connecting Cable for the NSH5 NSH5-232CN-3M (Length: 3 m) RS-232C Connecting Cable for the NSH5 NSH5-232CN-10M (Length: 10 m) System Configuration (Removable Box Connected) Up to eight NSH5s can be connected at a time. NSH5 (See note.) PLC RS-232C connection (Cable length: 3 or 10 m) Removable Box Control panel RS-422A connection (Total cable length: 500 m max.) Up to 15 Removable Boxes can be connected.

Note: Before removing the NSH5 from the Removable Box,

be sure to first turn OFF the power supply key on the Removable Box.

# **Ordering Information**

#### International Standards

- The standards are availabled as follows: U: UL, U1: UL (Class I Division 2 Products for Hazardous Locations), C: CSA, UC: cULus, UC1: cULus (Class I Division 2 Products for Hazardous Locations), CU: cUL, N: NK, L: Lloyd, and CE: EC Directives.
- Contact your OMRON representative for further details and applicable conditions for these standards.

# **Programmable Terminals**

| Draduat name |                                     | Specification                   | s             |                                       | Model          | Ctondordo         | up/(            |
|--------------|-------------------------------------|---------------------------------|---------------|---------------------------------------|----------------|-------------------|-----------------|
| Product name | Effective display area              | Number of dots                  | Ethernet      | Case color                            | Model          | Standards         | artup/Operation |
|              |                                     |                                 | No            | lvory                                 | NS5-SQ10-V2    |                   | atio            |
| NS5-V2 *1    | 5.7-inch *2<br>TFT color            |                                 | INO           | Black                                 | NS5-SQ10B-V2   |                   | _               |
|              | LED backlight                       |                                 | Yes           | lvory                                 | NS5-SQ11-V2    |                   |                 |
|              | Ŭ                                   | $320 \times 240 \text{ dots}$   | Tes           | Black                                 | NS5-SQ11B-V2   | UC1, CE,<br>      | $\leq$          |
|              | 5.7-inch *2                         | 320 × 240 0018                  | No            | lvory                                 | NS5-TQ10-V2    | UL Type4          | ann             |
|              | High-luminance                      |                                 | INO           | Black                                 | NS5-TQ10B-V2   |                   | Maintenance     |
|              | TFT color                           |                                 | Yes           | lvory                                 | NS5-TQ11-V2    |                   | lce             |
|              | LED backlight                       |                                 | res           | Black                                 | NS5-TQ11B-V2   |                   |                 |
|              |                                     |                                 | No            | lvory                                 | NS8-TV00-V2    |                   |                 |
| 100 1/0      | 8.4-inch *2<br>TFT<br>LED backlight | 640 	imes 480  dots             | INO           | Black                                 | NS8-TV00B-V2   | UC1, CE,          |                 |
| NS8-V2       |                                     |                                 | Yes           | lvory                                 | NS8-TV01-V2    | N, L              |                 |
|              | Ū                                   |                                 |               | Black                                 | NS8-TV01B-V2   |                   | NS-RUNTIME      |
|              |                                     | 640 × 480 dots                  | ots No<br>Yes | lvory                                 | NS10-TV00-V2   |                   | JIIIe           |
| IS10-V2      | 10.4-inch *2                        |                                 |               | Black                                 | NS10-TV00B-V2  |                   |                 |
| 1510-12      | TFT<br>LED backlight                |                                 |               | lvory                                 | NS10-TV01-V2   |                   |                 |
|              | Ū                                   |                                 |               | Black                                 | NS10-TV01B-V2  |                   |                 |
|              |                                     |                                 |               | lvory                                 | NS12-TS00-V2   | UC1, CE,          | Пa              |
| VS12-V2      | 12.1-inch *2<br>TFT                 | $800 \times 600 \text{ dots}$   | No            | Black                                 | NS12-TS00B-V2  | N, L,<br>UL Type4 | IU-11           |
| 1512-12      | LED backlight                       | 800 × 600 dois                  | Yes           | lvory                                 | NS12-TS01-V2   | OL Type4          | nanu-neiu Pi    |
|              | Ū                                   |                                 | res           | Black                                 | NS12-TS01B-V2  |                   | _               |
| NS15-V2      | 15-inch                             | 1.004 × 769 data                | Yes           | Silver                                | NS15-TX01S-V2  |                   |                 |
| 10-12-12     | TFT                                 | $1,024 \times 768 \text{ dots}$ | res           | Black                                 | NS15-TX01B-V2  |                   |                 |
| NSH5-V2 *1   | 5.7-inch                            | $320 \times 240$ dots           | No            | Black (Emergency stop<br>button: Red) | NSH5-SQR10B-V2 | UC, CE            | Features        |
| Hand-held    | TFT                                 | 320 × 240 0015                  | NU            | Black<br>(Stop button: Gray)          | NSH5-SQG10B-V2 | _ 00, 0E          | Ires            |

\*1. As of July 2008, the image memory has been increased to 60 MB.

\*2. Lot No. 15Z0 or later of NS5 color-type models, Lot No. 28X1 or later of NS8 models, Lot No. 11Y1 or later of NS10 models, Lot No. 14Z1 or later of NS12 models, LotNo.31114K or later of NS15 models.

## **NS-Runtime**

| Product name | Specifications                                             |             |  | Model      | Standards |
|--------------|------------------------------------------------------------|-------------|--|------------|-----------|
|              |                                                            | 1license    |  | NS-NSRCL1  |           |
| NS-Runtime   | NS-Runtime Installer, PDF manual, hardware key (See note.) | 3 licenses  |  | NS-NSRCL3  |           |
|              |                                                            | 10 licenses |  | NS-NSRCL10 |           |

Note: A hardware key (USB dongle) is required for NS-Runtime operation.

## •System Requirements

| Item        | Specifications                                                                                                    |
|-------------|----------------------------------------------------------------------------------------------------|
| OS          | Windows XP (Service Pack 3 or higher), Vista, 7 or 8 (Support 64-bit version for Windows 7 and Windows 8.)                                                                      |
| CPU         | Celeron, 1.3 GHz or higher (Recommended)                                                                                                    |
| Memory size | HDD: 50 MB min., RAM: 512 MB min. (Windows 7: 1 GB min.).<br>50 MB is required for the Runtime alone. (An additional 280 MB is required if CX-Server is not already installed.) |

Sta

Design

Network

## Software

## How to Select Required Support Software for Your Controller

The required Support Software depends on the Controller to connect. Please check the following table when purchasing the Support Software.

| Item                                                                     | Omron PLC System                                            | Omron Machine Automation Controller System |
|--------------------------------------------------------------------------|-------------------------------------------------------------|--------------------------------------------|
| Controller                                                               | roller CS, CJ, CP, and other series NJ-series and NX-series |                                            |
| Programmable Terminals                                                   | NS-series                                                   | NS-series with an Ethernet port            |
| Software FA Integrated Tool Package CX-One Automation Software Sysmac St |                                                             | Automation Software Sysmac Studio          |

## •FA Integrated Tool Package CX-One

| Product name                                    | Specifications                                                                                                    | Number of<br>licenses | Media     | Model          | Standards |
|-------------------------------------------------|----------------------------------------------------------------------------------------------------|-----------------------|-----------|----------------|-----------|
| FA Integrated<br>Tool Package<br>CX-One Ver.4.⊡ | The CX-One is a comprehensive software package that integrates Support<br>Software for OMRON PLCs and components.<br>CX-One runs on the following OS.<br>Windows XP (Service Pack 3 or higher, 32-bit version) / Windows Vista (32-bit/<br>64-bit version) / Windows 7 (32-bit/64-bit version) / Windows 8 (32-bit/64-bit<br>version) / Windows 8.1 (32-bit/64-bit version) | license<br>*1         | DVD<br>*2 | CXONE-AL01D-V4 | _         |
|                                                 | CX-One Version 4.□ includes CX-Designer Ver.3.□.<br>For details, refer to the CX-One catalog (Cat. No. R134)                                                                                                    |                       |           |                |           |

\*1. Multi licenses are available for the CX-One (3, 10, 30, or 50 licenses).

\*2. The CX-One is also available on CD (CXONE-ALOC-V4).

## Automation Software Sysmac Studio

Please purchase a DVD and required number of licenses the first time you purchase the Sysmac Studio. DVDs and licenses are available individually. Each model of licenses does not include any DVD.

|                                              | Specifications                                                                                                    |                       |       |               |           |
|----------------------------------------------|----------------------------------------------------------------------------------------------------|-----------------------|-------|---------------|-----------|
| Product name                                 |                                                                                                    | Number of<br>licenses | Media | Model         | Standards |
|                                              | The Sysmac Studio provides an integrated development environment to set up, program, debug, and maintain NJ/NX Series Controllers and other Machine Automation Controllers, as well as EtherCAT slaves.                                                                              | - (Media only)        | DVD   | SYSMAC-SE200D | _         |
| Sysmac Studio<br>Standard Edition<br>Ver.1.□ | Sysmac Studio runs on the following OS.<br>Windows XP (Service Pack 3 or higher, 32-bit version) / Windows Vista (32-bit<br>version) / Windows 7 (32-bit/64-bit version) / Windows 8 (32-bit/64-bit version) /<br>Windows 8.1 (32-bit/64-bit version)                                |                       |       |               |           |
|                                              | The Sysmac Studio Standard Edition DVD includes Support Software to set up<br>EtherNet/IP Units, DeviceNet slaves, Serial Communications Units, and<br>Support Software for creating screens on HMIs (CX-Designer).<br>For details, refer to the Sysmac Integrated Catalogue (P072). | 1 license*            | -     | SYSMAC-SE201L | _         |

Note: To connect the NJ5 Controller, NS system version 8.5 or higher is required. CX-Designer version 3.3 or higher is also required. To connect the NJ1/NJ3 Controller, NS system version 8.61 or higher is required. CX-Designer version 3.4 or higher is also required. To connect the NX7 Controller, NS system version 8.9 or higher is required. CX-Designer version 3.64 or higher is also required. \* Multi licenses are available for the Sysmac Studio (3, 10, 30, or 50 licenses).

Cable

| Product name                  | Specifications                                                     |               | Model          | Standards |
|-------------------------------|--------------------------------------------------------------------|---------------|----------------|-----------|
| cable *1                      | Screen transfer cable for DOS/V (CX-Designer $\leftrightarrow$ PT) | Length: 2 m   | XW2Z-S002      | -         |
|                               | USB-Serial Conversion Cable                                        | Length: 0.5 m | CS1W-CIF31     | N         |
|                               | USB relay cable                                                    | Length: 1 m   | NS-USBEXT-1M   |           |
|                               | RS-422A cable (loose wires + D-Sub 9-pin)                          | Length: 10 m  | NSH5-422CW-10M | _         |
| NSH5 Cables                   | RS-232C cable (loose wires + D-Sub 9-pin)                          | Length: 3 m   | NSH5-232CW-3M  |           |
|                               | RS-232C cable (loose wires + D-Sub 9-pin)                          | Length: 10 m  | NSH5-232CW-10M |           |
|                               | RS-422A cable (loose wires)                                        | Length: 10 m  | NSH5-422UL-10M |           |
| JL-compliant<br>ISH5 Cable    | RS-232C cable (loose wires + relay cable)                          | Length: 3 m   | NSH5-232UL-3M  | CU        |
|                               | RS-232C cable (loose wires + relay cable)                          | Length: 10 m  | NSH5-232UL-10M |           |
|                               | PT connection: 9 pins                                              | Length: 2 m   | XW2Z-200T      |           |
| T-to-PLC                      | PLC connection: 9 pins                                             | Length: 5 m   | XW2Z-500T      |           |
| Connecting Cable *2           | PT connection: 9 pins                                              | Length: 2 m   | XW2Z-200T-2    |           |
|                               | PLC peripheral port                                                | Length: 5 m   | XW2Z-500T-2    |           |
| SH5 Removable Box             | RS-232C Cable (connectors)                                         | Length: 3 m   | NSH5-232CN-3M  | _         |
| Cable                         | NS-252C Cable (connectors)                                         | Length: 10 m  | NSH5-232CN-10M |           |
| ISH5 Removable Box            | -                                                                  |               | NSH5-AL001     |           |
| NSH5 Wall-mounting<br>Bracket | _                                                                  | _             |                |           |
| NSH5 Visor                    | _                                                                  |               | NSH5-ATT01     |           |

Features

Network

# **Options**

| Product name                           | Specifications                                                                                                    |                | Model                     | Standard |  |
|----------------------------------------|----------------------------------------------------------------------------------------------------|----------------|---------------------------|----------|--|
| Video<br>Input<br>Unit                 | Inputs: 4 channels<br>Signal type: NTSC/PAL                                                                                                    |                | NS-CA001                  |          |  |
|                                        | Input channels: 2 video channels and 1 RGB channel *1<br>Signal type: NTSC/PAL                                                                                 |                | NS-CA002                  |          |  |
| Special Cable for the                  | Cable length: 2 m                                                                                                    |                | F150-VKP (2 m)            |          |  |
| Console                                | Cable length: 5 m                                                                                                    | F150-VKP (5 m) |                           |          |  |
| Controller Link Interface<br>Unit      | For Controller Link Communications                                                                                                    | •              |                           |          |  |
| RS-422A<br>Adapter                     | Transmission distance: 500 m total length<br>Note: Use this model when connecting PT models without a Note: PT models with the V suffix can also be connected. | NS-AL002       | _                         |          |  |
| <b></b>                                | Transmission distance: 50 m total length<br>Note: Only PT models with a suffix of V□ are connectable.<br>Use the NS-AL002 to connect models without a V□ suf   | CJ1W-CIF11     | UC1, N,<br>L, CE          |          |  |
| `                                      |                                                                                                    | NS15           | NS15-KBA04                |          |  |
|                                        | Anti-reflection Sheets<br>(5 surface sheets)                                                                                                    | NS12/10        | NS12-KBA04                |          |  |
|                                        |                                                                                                    | NS8            | NS7-KBA04                 |          |  |
|                                        |                                                                                                    | NS5            | NT30-KBA04                |          |  |
| Sheet/Cover *2                         | Protective Covers (5 pack)<br>(anti-reflection coating)                                                                                                    | NS12/10        | NS12-KBA05                |          |  |
|                                        |                                                                                                    | NS8            | NS7-KBA05                 |          |  |
|                                        |                                                                                                    | NS5            | NT31C-KBA05               |          |  |
|                                        | Protective Covers<br>(1 cover included)<br>(Transparent)                                                                                                    | NS15           | NS15-KBA05N               |          |  |
|                                        | Protective Covers                                                                                                    | NS12/10        | NS12-KBA05N               | _        |  |
|                                        | (5 covers included)                                                                                                    | NS8            | NS7-KBA05N                |          |  |
|                                        | (Transparent)                                                                                                    | NS5            | NT31C-KBA05N              |          |  |
|                                        | NT625C/631/631C Series to NS12/10 Series                                                                                                    |                | NS12-ATT01                |          |  |
|                                        | NT625C/631/631C Series to NS12/NS10 Series (Black)                                                                                                    |                | NS12-ATT01B               |          |  |
| Attachment                             | NT610C Series to NS12/10 Series                                                                                                    |                | NS12-ATT02                |          |  |
|                                        | NT620S/620C/600S Series to NS8 Series                                                                                                    | NS8-ATT01      |                           |          |  |
|                                        | NT600M/600G/610G/612G Series to NS8 Series                                                                                                    | NS8-ATT02      |                           |          |  |
| Memory<br>Card                         | 128 MB                                                                                                    |                | HMC-EF183                 |          |  |
|                                        | 256 MB                                                                                                    |                | HMC-EF283                 |          |  |
|                                        | 512 MB                                                                                                    |                | HMC-EF583                 | 05       |  |
| Memory Card Adapter                    |                                                                                                    |                | HMC-AP001                 | CE       |  |
|                                        |                                                                                                    |                |                           |          |  |
| Replacement Battery<br>Bar Code Reader | Battery life: 5 years (at 25°C)<br>CCD handheld bar code reader (RS-232C interface)                                                                            |                | CJ1W-BAT01<br>V520-RH21-6 |          |  |

\*1. One screen cannot display two video inputs simultaneously.
\*2. A Chemical-resistant Cover (NT30-KBA01) is available only for the NS5.

Design

# **General Specifications**

# NS5/NS8/NS10/NS12/NS15

| Series                                     | NS5-V2                                                                                                  | NS8-V2                                                                                                    | NS10-V2                       | NS12-V2              | NS15-V2                                                                                                    |              |  |  |  |  |
|--------------------------------------------|----------------------------------------------------------------------------------------------------|----------------------------------------------------------------------------------------------------|-------------------------------|----------------------|----------------------------------------------------------------------------------------------------|--------------|--|--|--|--|
| Rated power supply voltage                 | 24 VDC                                                                                                  |                                                                                                    |                               |                      |                                                                                                    |              |  |  |  |  |
| Allowable voltage range                    | 20.4 to 27.6 VDC (24 VDC                                                                                | ±15%)                                                                                                    |                               |                      |                                                                                                    | Sta          |  |  |  |  |
| Power consumption                          | 15 W max.                                                                                               | 25 W max.                                                                                                    |                               |                      | 45 W max.                                                                                                    | artup        |  |  |  |  |
| Ambient operating<br>temperature           | the mounting angle<br>Mounting angle of<br>• When no Expansi<br>• When a Video Inp<br>operating tempera | The ambient operating temperature is subject to the following restrictions according to he mounting angle.<br>Mounting angle of 0 to 30° to the horizontal:<br>When no Expansion Units are mounted, the operating temperature range is 0 to 45°C.<br>When a Video Input Unit or a Controller Link Interface Unit is mounted, the ambient<br>operating temperature is 0 to 35°C.<br>Horizontal 0° |                               |                      |                                                                                                    |              |  |  |  |  |
| Storage temperature                        | -20 to 60 °C *1                                                                                         | Mounting angle of 30 to 90° to the nonzontal: Operating temperature range of 0 to 50°C                                                                                                    |                               |                      |                                                                                                    |              |  |  |  |  |
| Ambient operating<br>humidity              | 35 to 85% (0 to 40 °C), 35                                                                              | to 60% (40 to 50 °C) (with                                                                                                    | no condensation)              |                      |                                                                                                    | Maintenance  |  |  |  |  |
| Operating environment                      | No corrosive gases.                                                                                     |                                                                                                    |                               |                      |                                                                                                    |              |  |  |  |  |
| Noise immunity                             | Conforms to IEC61000-4-4                                                                                | 1, 2 kV (power lines).                                                                                                    |                               |                      |                                                                                                    |              |  |  |  |  |
| Vibration resistance<br>(during operation) | 10 to 57 Hz, 0.075 mm am                                                                                | plitude, 57 to 150 Hz, 9.8 r                                                                                                    | n/s² 30 min each in X, Y, a   | nd Z directions      | 5 to 8.4 Hz, 3.5 mm single<br>amplitude, 8.4 to 150 Hz,<br>9.8 m/s <sup>2</sup> 10 min times<br>each in X, Y, and Z<br>directions | NS-Runtime   |  |  |  |  |
| Shock resistance (during operation)        | 147 m/s <sup>2</sup> 3 times each in c                                                                  | lirection of X, Y, and Z                                                                                                    |                               |                      |                                                                                                    |              |  |  |  |  |
| Weight                                     | 1.0 kg max.                                                                                             | 2.0 kg max.                                                                                                    | 2.3 kg max.                   | 2.5 kg max.          | 4.2 kg max.                                                                                                    |              |  |  |  |  |
| Degree of protection                       |                                                                                                    | 5 oil-proof type and NEMA4<br>ble in locations with long-te                                                                                                    |                               |                      |                                                                                                    | Hand-held PT |  |  |  |  |
| Ground                                     | Ground to 100 $\Omega$ or less.                                                                         |                                                                                                    |                               |                      |                                                                                                    | I-he         |  |  |  |  |
| Battery life                               | 5 years (at 25 °C): Replace                                                                             | e battery within 5 days after                                                                                                    | r the battery runs low (indic | ator lights orange). |                                                                                                    | d PT         |  |  |  |  |
| Applicable standards                       | Certified for conformance                                                                               | to UL 508. UL 1604. EMC [                                                                                                    | Directive, NK, and LR Stan    | dards.               |                                                                                                    |              |  |  |  |  |

**\*1.** Operate the PT within the temperature and humidity ranges shown in the right diagram. **\*2.** Support for NS5, NS10, NS12 and NS15.

# Operation Storage 95% 60% Temperature (°C) 40 -20 0 10 20 30 40 50 60 70 80 Temperature (°C)

Humidity (%BH)

60%

40% 35% 20% 10% Features

## **NSH5 Hand-held PT**

| Series                                  | NSH5-V2                                                                                                    |                                    |     |  |  |  |
|-----------------------------------------|----------------------------------------------------------------------------------------------------|------------------------------------|-----|--|--|--|
| Туре                                    | 5.7-inch Color TFT (Hand-held Version)                                                                                                    |                                    |     |  |  |  |
| Case color                              | Black                                                                                                    |                                    |     |  |  |  |
| Built-in Ethernet port                  | No                                                                                                    |                                    |     |  |  |  |
| Model                                   | NSH5-SQR10B-V2 (Emergency stop button: Red)                                                                                                    | NSH5-SQG10B-V2 (Stop button: Gray) |     |  |  |  |
| Rated power supply voltage              | 24 VDC                                                                                                    |                                    |     |  |  |  |
| Allowable voltage range                 | 0.4 to 27.6 VDC (24 VDC ±15%)                                                                                                    |                                    |     |  |  |  |
| Power consumption                       | 0 W max.                                                                                                    |                                    |     |  |  |  |
| Ambient operating temperature           | 0 to 40°C                                                                                                    |                                    |     |  |  |  |
| Storage temperature                     | -20 to 60°C                                                                                                    |                                    |     |  |  |  |
| Ambient operating<br>humidity           | 35% to 85% (0 to 40°C) with no condensation                                                                                                    |                                    |     |  |  |  |
| Operating environment                   | No corrosive gases.                                                                                                    |                                    |     |  |  |  |
| Noise immunity                          | Common mode: 1,000 Vp-p (between power supply terminals and power Normal mode: 300 Vp-p Pulse width: 100 ns to 1 $\mu$ s, Rise time: 1-ns pulse                                                                                                    | panel)                             |     |  |  |  |
| Vibration resistance (during operation) | 10 to 57 Hz, 0.075 mm amplitude, 57 to 150 Hz, 9.8 m/s $^2$ 30 min each state of the second state of the second state of the s | ich in X, Y, and Z directions      |     |  |  |  |
| Shock resistance<br>(during operation)  | 147 m/s $^2$ 3 times each in direction of X, Y, and Z                                                                                                    |                                    |     |  |  |  |
| Weight                                  | 1 kg max.                                                                                                    |                                    | 000 |  |  |  |
| Degree of protection                    | Equivalent to IP65.                                                                                                    |                                    |     |  |  |  |
| Ground                                  | Ground to 100 $\Omega$ or less.                                                                                                    |                                    |     |  |  |  |
| Battery life                            | 5 years (at 25°C): Replace battery within 5 days after the battery ru                                                                                                    | ns low (indicator lights orange).  |     |  |  |  |
| Applicable standards                    | Certified for conformance to UL 508, EMC Directive, and EN 60204                                                                                                    | -1.                                |     |  |  |  |

## **NS** Series

# **Performance/Specifications**

## NS5

| Series                           |                                                          |                                                      |                                                                                                    |                                         | NS                 | 5-V2                |                  |                  | 1            |
|----------------------------------|----------------------------------------------------------|------------------------------------------------------|----------------------------------------------------------------------------------------------------|-----------------------------------------|--------------------|---------------------|------------------|------------------|--------------|
| Model                            |                                                          | NS5-SQ10-V2                                          | NS5-SQ11-V2                                                                                                    | NS5-SQ10B-V2                            | NS5-SQ11B-V2       | NS5-TQ10-V2         | NS5-TQ11-V2      | NS5-TQ10B-V2     | NS5-TQ11B-V2 |
| Built-in Ether                   | net port                                                 | No                                                   | Yes                                                                                                    | No                                      | Yes                | No                  | Yes              | No               | Yes          |
| Case color                       |                                                          | Ivory Black Ivory                                    |                                                                                                    |                                         |                    |                     | Ivory Black      |                  |              |
| Display devic                    | e                                                        | TFT color LCD                                        |                                                                                                    |                                         |                    | Color High-lum      | inance TFT *1    |                  |              |
| Effective disp                   | olay area                                                | Width 117.2 $\times$ h                               | eight 88.4 mm (5                                                                                                    | 5.7 inches)                             |                    |                     |                  |                  |              |
| Display color                    | s                                                        | 256 colors                                           |                                                                                                    |                                         |                    |                     |                  |                  |              |
| Number of do                     | ots                                                      |                                                      | tal $	imes$ 240 dot ver                                                                                                    |                                         |                    |                     |                  |                  |              |
| View angle                       |                                                          | <b>U</b>                                             | op: 80°, Bottom:                                                                                                    | 60° *5                                  |                    |                     |                  |                  |              |
| Screen data o                    | apacity                                                  | 60 Mbytes                                            |                                                                                                    |                                         |                    |                     |                  |                  |              |
| Image data<br>(BMP or JPG        | • •                                                      | 32,768 colors                                        |                                                                                                    |                                         |                    |                     |                  |                  |              |
| Memory Card                      |                                                          | Supported                                            |                                                                                                    |                                         |                    |                     |                  |                  |              |
| Ladder Monit                     |                                                          | Not supported                                        |                                                                                                    |                                         |                    |                     |                  |                  |              |
| Video Input U                    |                                                          | Not supported                                        |                                                                                                    |                                         |                    |                     |                  |                  |              |
| Controller Lir<br>Unit (Wired) s | support                                                  | Not supported                                        |                                                                                                    |                                         |                    |                     |                  |                  |              |
|                                  | Service life * 3                                         | 75,000 hours m                                       | in.                                                                                                    |                                         |                    |                     |                  |                  |              |
| Backlight *2                     | Brightness<br>adjustment                                 | Three-level or 3                                     | 2-level brightnes                                                                                                    | s adjustment fro                        | m the touch pan    | el screen. * 4      |                  |                  |              |
|                                  | Backlight<br>error<br>detection *5                       | Error is detected                                    | d automatically, a                                                                                                    | and the RUN ind                         | icator flashes gre | een as notification | ٦.               |                  |              |
|                                  | Method                                                   | Matrix resistive                                     | Matrix resistive membrane                                                                                                    |                                         |                    |                     |                  |                  |              |
| Touch panel<br>(matrix<br>type)  | Number of<br>switches/<br>resolution                     | 300 (20 horizon                                      | 300 (20 horizontal $	imes$ 15 vertical) 16 $	imes$ 16 dots for each switch                                                                                                    |                                         |                    |                     |                  |                  |              |
| iype)                            | Input                                                    | Pressure-sensitive                                   |                                                                                                    |                                         |                    |                     |                  |                  |              |
|                                  | Service life                                             | 1,000,000 touch                                      | operations.                                                                                                    |                                         |                    |                     |                  |                  |              |
|                                  | Labels                                                   | Can be specifie                                      | d in CX-Designe                                                                                                    | r. Font, style, and                     | d size can be sp   | ecified.            |                  |                  |              |
| Display text                     | Numerals,<br>alarms, and<br>character<br>strings         | Rough:<br>Standard:<br>Fine:                         | Standard:         Magnification: 1×1, 1×2, 2×1, 2×2, 3×3, 4×4, 8×8                                                                                                    |                                         |                    |                     |                  |                  |              |
|                                  | Supported<br>languages<br>(42 languages)                 | Japanese, simp<br>Finnish, Norweg<br>Bulgarian, Bela | Scalable Gothic, rough, standard, and fine can be used for 42 languages.<br>Japanese, simplified Chinese, traditional Chinese, Korean, English, French, German, Italian, Portuguese, Spain, Swedish, Dutch,<br>Finnish, Norwegian, Basque, Catalan, Danish, Albanian, Croatian, Czech, Hungarian, Polish, Romanian, Slovak, Slovenian,<br>Bulgarian, Belarusian, Russian, Serbian, Macedonian, Ukrainian, Georgian, Icelandic, Afrikaans, Faroese, Indonesian, Greek,<br>Turkish, Estonian, Latvian, Lithuanian, Thai (supported only with scalable Gothic font) |                                         |                    |                     |                  |                  |              |
|                                  | Color                                                    | 256 colors                                           |                                                                                                    |                                         |                    |                     |                  |                  |              |
| Text<br>attributes               | Font style<br>(only when<br>vector font is<br>specified) | Bold or italic                                       |                                                                                                    |                                         |                    |                     |                  |                  |              |
| auribules                        | Vertical<br>alignment                                    | Top, center, or                                      | oottom                                                                                                    |                                         |                    |                     |                  |                  |              |
|                                  | Horizontal<br>alignment                                  | Left-justified, ce                                   | ntered, or right-ji                                                                                                    | ustified                                |                    |                     |                  |                  |              |
| Flicker                          | Objects<br>supporting<br>flicker                         | Functional objects:                                  |                                                                                                    | up to 10 types of<br>three flicker type |                    | r settings. The fli | cker speed and f | licker range can | be set.      |
| Numeral units<br>settings        | s and scale                                              | 1.000 max.                                           |                                                                                                    |                                         |                    |                     |                  |                  |              |
| Alarm/event s                    | settings                                                 | 5,000 max.                                           |                                                                                                    |                                         |                    |                     |                  |                  |              |
| Expansion in                     | terface                                                  | For Expansion                                        | nterface Units                                                                                                    |                                         |                    |                     |                  |                  |              |

\*1. NS5-TQ series (high luminance TFT) luminance is better than that of NS5-SQ series by about 110 cd/m<sup>2</sup>.

\*2. Contact your nearest OMRON representative to replace the backlight.

\*3. This is the estimated time before brightness is reduced by half at room temperature and humidity. It is not a guaranteed value. The service life will be dramatically shortened if PT is used at low temperatures. For example, using the PT at temperatures of 0°C will reduce the service life to approximately 10,000 hours (reference value).

\*4. Lot No. 15Z0 or later of NS5 models.

\*5. This function does not indicate that the service life has been reached. It detects when the backlight is not lit due to a disconnection or other errors.

Backlight error detection indicates that all backlights (2) are OFF.

## NS8/NS10/NS12/NS15

| Series                     |                                                          |                                                                                                    |                                                    | 3-V2                                   |                                                      |                                                   | -                                                  | 0-V2                         |                       |                         |                      | 2-V2                  |                           |                                    | 5-V2                  |
|----------------------------|----------------------------------------------------------|----------------------------------------------------------------------------------------------------|----------------------------------------------------|----------------------------------------|------------------------------------------------------|---------------------------------------------------|----------------------------------------------------|------------------------------|-----------------------|-------------------------|----------------------|-----------------------|---------------------------|------------------------------------|-----------------------|
| Model                      |                                                          | NS8-<br>TV00-<br>V2                                                                                                    | NS8-<br>TV01-<br>V2                                | NS8-<br>TV00B<br>-V2                   | NS8-<br>TV01B<br>-V2                                 | NS10-<br>TV00-<br>V2                              | NS10-<br>TV01-<br>V2                               | NS10-<br>TV00B<br>-V2        | NS10-<br>TV01B<br>-V2 | NS12-<br>TS00-<br>V2    | NS12-<br>TS01-<br>V2 | NS12-<br>TS00B<br>-V2 | NS12-<br>TS01B<br>-V2     | NS15-<br>TX01S-<br>V2              | NS15-<br>TX01B-<br>V2 |
| Built-in Ether             | net port                                                 | No                                                                                                    | Yes                                                | No                                     | Yes                                                  | No                                                | Yes                                                | No                           | Yes                   | No                      | Yes                  | No                    | Yes                       | Yes                                | Yes                   |
| Case color                 |                                                          | lvory                                                                                                    |                                                    | Black                                  |                                                      | lvory                                             | •                                                  | Black                        |                       | lvory                   |                      | Black                 |                           | Silver                             | Black                 |
| Display devic              | e                                                        | High-de                                                                                                    | finition TF                                        | T color L                              | .CD                                                  | High-de                                           | efinition TI                                       | FT color L                   | CD                    | High-de                 | finition T           | FT color L            | CD                        | High-defin<br>color LCD            |                       |
| Effective disp             | olay area                                                | Width 1<br>(8.4 incl                                                                                                    |                                                    | ight 128.2                             | 2 mm                                                 | Width 2<br>(10.4 in                               | 215.2 	imes he ches)                               | eight 162.4                  | 4 mm                  | Width 2<br>(12.1 in     |                      | eight 184.            | 5 mm                      | Width 304<br>228.1 mm<br>(15 inche |                       |
| isplay color               | S                                                        | 256 colo                                                                                                    | ors                                                |                                        |                                                      |                                                   |                                                    |                              |                       |                         |                      |                       |                           |                                    |                       |
| lumber of do               | ots                                                      | 640 dot                                                                                                    | horizonta                                          | $I \times 480 d$                       | ot vertical                                          |                                                   |                                                    |                              |                       | vertical                | norizonta            | al × 600 d            | ot                        | 1,024 dot<br>× 768 dot             |                       |
| /iew angle                 | Left/righ<br>Bottom:                                     | t: 80°, To<br>60° *3                                                                                                    | p: 80°,                                            |                                        | Left/righ<br>Bottom                                  | nt: 70°, To<br>: 65° *3                           | op: 65°,                                           |                              | Left/righ<br>Bottom:  | nt: 80°, To<br>: 80° *3 | op: 80°,             |                       | Left/right:<br>70°, Botto | 80°, Top:                          |                       |
| creen data d               | apacity                                                  | 60 Mbyt                                                                                                    | es                                                 |                                        |                                                      |                                                   |                                                    |                              |                       |                         |                      |                       |                           |                                    |                       |
| mage data                  | imagaa)                                                  | 32,768                                                                                                    | colors                                             |                                        |                                                      |                                                   |                                                    |                              |                       |                         |                      |                       |                           |                                    |                       |
| BMP or JPG<br>//emory Card |                                                          | Support                                                                                                    | ed                                                 |                                        |                                                      |                                                   |                                                    |                              |                       |                         |                      |                       |                           |                                    |                       |
| adder Monit                |                                                          | Support                                                                                                    |                                                    |                                        |                                                      |                                                   |                                                    |                              |                       |                         |                      |                       |                           |                                    |                       |
| 'ideo Input U              | Init support                                             | Supported (Image displayed via video input is 260,000 colors) (Only RGE enabled.)                                                                                                    |                                                    |                                        |                                                      |                                                   |                                                    | 3 input is                   |                       |                         |                      |                       |                           |                                    |                       |
| Controller Lir             |                                                          | Not sup                                                                                                    | ported                                             |                                        |                                                      | Suppor                                            | ted                                                |                              |                       |                         |                      |                       |                           |                                    |                       |
|                            | Service life * 2                                         | 50,000 l                                                                                                    | nours min                                          | I.                                     |                                                      |                                                   |                                                    |                              |                       |                         |                      |                       |                           |                                    |                       |
| acklight *1                | Brightness<br>adjustment                                 | Three-le                                                                                                    | evel or 32                                         | -level brig                            | phtness a                                            | djustmer                                          | nt from the                                        | e touch pa                   | anel scree            | en. * 3                 |                      |                       |                           |                                    |                       |
| J. J.                      | Backlight<br>error<br>detection *4                       | Error is detected automatically, and the RUN indicator flashes green as notification.                                                                                                    |                                                    |                                        |                                                      |                                                   |                                                    |                              |                       |                         |                      |                       |                           |                                    |                       |
|                            | Method                                                   | Matrix resistive membrane Analog re membrane                                                                                                    |                                                    |                                        |                                                      |                                                   |                                                    |                              |                       |                         |                      |                       |                           |                                    |                       |
| ouch panel<br>matrix type) | Number of<br>switches/<br>resolution                     | 768 (32 horizontal × 24 vertical)       1,200 (40 horizontal × 30 vertical)       1,900 (50 horizontal × 38 vertical)       Resolution: 1,02         20 × 20 dots for each switch       16 × 16 dots for each switch       16 × 16 dots for each switch       16 × 16 dots for each switch       Resolution: 1,02                                                                                                    |                                                    |                                        |                                                      |                                                   | ,                                                  |                              |                       |                         |                      |                       |                           |                                    |                       |
|                            | Input                                                    |                                                                                                    | e-sensitiv                                         |                                        |                                                      |                                                   |                                                    |                              |                       |                         |                      |                       |                           |                                    |                       |
|                            | Service life<br>Labels                                   |                                                                                                    |                                                    | operation                              |                                                      | opt ctule                                         | e, and size                                        | o con ho d                   | specified             |                         |                      |                       |                           |                                    |                       |
|                            | Numerals,<br>alarms, and<br>character<br>strings         | Scalable<br>Rough:<br>Standar<br>Fine: Ma                                                                                                    | e Gothic:<br>Magnifica<br>d: Magnif<br>agnificatio | N<br>ation: 1:<br>ication: 1<br>on: 1: | agnificati<br>×1, 1×2, 2<br>×1, 1×2, 2<br>×1, 1×2, 2 | on: 6 to 2<br>2×1, 2×2,<br>2×1, 2×2,<br>2×1, 2×2, | 255 points<br>3×3, 4×4<br>, 3×3, 4×4<br>, 3×3, 4×4 | s<br>, 8×8<br>, 8×8<br>, 8×8 |                       |                         |                      |                       |                           |                                    |                       |
| Display text               | Supported                                                | Scalable                                                                                                    |                                                    | ,<br>rough, sta                        | andard, a                                            | nd fine c                                         | imerals, d<br>an be use                            | ed for 42 l                  | anguages              |                         | non Italia           | n Portug              |                           | ain Swodia                         | h. Dutch              |
|                            | languages<br>(42 languages)                              | Japanese, simplified Chinese, traditional Chinese, Korean, English, French, German, Italian, Portuguese, Spain, Swedish, Dutch,<br>Finnish, Norwegian, Basque, Catalan, Danish, Albanian, Croatian, Czech, Hungarian, Polish, Romanian, Slovak, Slovenian,<br>Bulgarian, Belarusian, Russian, Serbian, Macedonian, Ukrainian, Georgian, Icelandic, Afrikaans, Faroese, Indonesian, Greek,<br>Turkish, Estonian, Latvian, Lithuanian, Thai (supported only with scalable Gothic font) |                                                    |                                        |                                                      |                                                   |                                                    | ian,                         |                       |                         |                      |                       |                           |                                    |                       |
|                            | Color                                                    | 256 colo                                                                                                    | ors                                                |                                        |                                                      |                                                   |                                                    |                              |                       |                         |                      |                       |                           |                                    |                       |
| ext<br>ttributes           | Font style<br>(only when<br>vector font is<br>specified) | Bold or                                                                                                    | talic                                              |                                        |                                                      |                                                   |                                                    |                              |                       |                         |                      |                       |                           |                                    |                       |
|                            | Vertical<br>alignment                                    | Top, center, or bottom                                                                                                    |                                                    |                                        |                                                      |                                                   |                                                    |                              |                       |                         |                      |                       |                           |                                    |                       |
|                            | Horizontal<br>alignment                                  | Left-just                                                                                                    | ified, cen                                         | tered, or                              | right-justif                                         | fied                                              |                                                    |                              |                       |                         |                      |                       |                           |                                    |                       |
| Flicker                    | Objects<br>supporting<br>flicker                         | Functior<br>Fixed of                                                                                                    |                                                    |                                        | from up t<br>from thre                               |                                                   |                                                    | stered flic                  | ker settin            | igs. The f              | licker spe           | ed and fli            | icker rang                | ge can be se                       | ət.                   |
| lumeral units<br>settings  |                                                          | 1.000 m                                                                                                    |                                                    |                                        |                                                      |                                                   |                                                    |                              |                       |                         |                      |                       |                           |                                    |                       |
| larm/event s               |                                                          | 5,000 m                                                                                                    |                                                    |                                        |                                                      |                                                   |                                                    |                              |                       |                         |                      |                       |                           |                                    |                       |
| Expansion in               | terface                                                  | For Exp                                                                                                    | ansion In                                          | terface U                              | nıts                                                 |                                                   |                                                    |                              |                       |                         |                      |                       |                           |                                    |                       |

\*1. Contact your nearest OMRON representative to replace the backlight.

\*2. This is the estimated time before brightness is reduced by half at room temperature and humidity. It is not a guaranteed value. The service life will be dramatically shortened if PT is used at low temperatures. For example, using the PT at temperatures of 0 °C will reduce

the service life to approximately 10,000 hours (reference value). **\*3.** Lot No. 28X1 or later of NS8 models, Lot No. 11Y1 or later of NS10 models, Lot No. 14Z1 or later of NS12 models, Lot No. 31114K or later of NS15 models.

\*4. This function does not indicate that the service life has been reached. It detects when the backlight is not lit due to a disconnection or other errors. Backlight error detection indicates that all backlights (2) are OFF.

\*5. An analog touch panel is used with the NS15. Do not press the touch panel in two or more places simultaneously.

If the touch panel is pressed in two or more places simultaneously, it may activate a switch between the points that are pressed.

Design

# **Communications**

# NS5/NS8/NS10/NS12/NS15

|                                                       |              | Interface                 | One ATA-Compact Flash interface slot                                                                                                    |  |  |  |  |  |
|-------------------------------------------------------|--------------|---------------------------|----------------------------------------------------------------------------------------------------|--|--|--|--|--|
| Memory Card                                           |              | Functions                 | Used to transfer and store screen data, store logging data, and store history data. (Alarm/Event History, Operation Log, and Error Log generated during Macro execution).                                                                                                    |  |  |  |  |  |
|                                                       |              | Connector                 | Conforms to EIA RS-232C. D-Sub female 9-pin connector 5-V output (250 mA max.) through pin 6. The 5-V outputs of serial ports A and B cannot be used at the same time.                                                                                                    |  |  |  |  |  |
| Serial                                                | Port A       | Functions                 | Host (PLC) access: 1:N NT Links (connections with CS/CJ/CP-series PLCs and C200HX/HG/HE(-Z) PLCs),<br>1:1 NT Links, or Host Link (connections with C Series or CVM1/CV-series PLCs)<br>Direct access to Temperature Controllers using Smart Active Parts:<br>CompoWay / F and bar code reader connections (Read directly from display.) |  |  |  |  |  |
| Communications                                        |              | Connector                 | Conforms to EIA RS-232C. D-Sub female 9-pin connector. 5-V output (250 mA max.) through pin 6. The 5-V outputs of serial ports A and B cannot be used at the same time.                                                                                                    |  |  |  |  |  |
|                                                       | Port B       | Functions                 | Host (PLC) access: 1:N NT Links (connections with CS/CJ/CP-series PLCs and C200HX/HG/HE(-Z) PLCs) or<br>1:1 NT Links (connections with C Series or CVM1/CV-series PLCs)<br>Direct access to Temperature Controllers using Smart Active Parts:<br>CompoWay / F and bar code reader connections (Read directly from display.)             |  |  |  |  |  |
|                                                       |              | USB rating                | USB1.1                                                                                                    |  |  |  |  |  |
| USB                                                   |              |                           | TYPE-B (Slave)                                                                                                    |  |  |  |  |  |
| SLAVE<br>Specifications                               |              | Functions                 | Connection with the CX-Designer (for screen data transfers) Connecting to a PictBridge-compatible Printer<br>Recommended printers: EPSON: PM-G4500, PX-G5300, PX-5600, EP-901F<br>Canon: PIXUS MX7600, PIXUS iP100, PIXUS iX5000                                                                                                    |  |  |  |  |  |
|                                                       |              |                           | USB1.1                                                                                                    |  |  |  |  |  |
| USB HOST                                              |              | Connector                 | TYPE-A (Host)                                                                                                    |  |  |  |  |  |
| Specifications *1                                     |              | Functions                 | Connection with a printer (for hard copies)<br>Recommended printers: EPSON: PX-G930                                                                                                    |  |  |  |  |  |
| Built-in Ethernet<br>Specifications *2                |              | Conformance standards     | Conforms to IEEE 802.3/Ethernet (10 Base-T/100 Base-TX).                                                                                                    |  |  |  |  |  |
| Specifications 2                                      |              | Functions                 | Host (PLC) access and connection with the CX-Designer (for screen data transfers)                                                                                                    |  |  |  |  |  |
| Controllor Link (M                                    | and a second | Baud rate                 | 2 M/1 M/500 K bps                                                                                                    |  |  |  |  |  |
| Controller Link (Wired-<br>type)<br>Specifications *3 |              | Transmission<br>path      | Shielded twisted-pair cable (special cable)                                                                                                    |  |  |  |  |  |
|                                                       |              | Functions                 | Host (PLC) access and data links                                                                                                    |  |  |  |  |  |
|                                                       |              | Resolution                | NS-CA001: 320×240, 640×480, 800×600 dots<br>NS-CA002: User-defined size                                                                                                    |  |  |  |  |  |
| Video Input Specif<br>*4                              | ications     | Input signal              | NS-CA001: NTSC composite video or PAL<br>NS-CA002: NTSC composite video or PAL                                                                                                    |  |  |  |  |  |
|                                                       |              | Number of<br>video inputs | NS-CA001: Number of cameras: 4 max.<br>NS-CA002: 2 cameras + RGB                                                                                                    |  |  |  |  |  |

# **Connectable Devices**

## Supported OMRON PLCs

| PLC series PLC model name |                 |             | RS-232C *1  |           | Eth     | nernet         |                      |
|---------------------------|-----------------|-------------|-------------|-----------|---------|----------------|----------------------|
| PLC series                | PLC model name  | 1:1 NT Link | 1:N NT Link | Host Link | FINS *2 | EtherNet/IP *3 | - Controller Link *4 |
|                           | CQM1            | Yes         | No          | Yes       | No      | No             | No                   |
|                           | CQM1H           | Yes         | Yes         | Yes       | No      | No             | Yes                  |
|                           | CPM1            | Yes         | No          | Yes       | No      | No             | No                   |
|                           | CPM1A           | Yes         | No          | No        | No      | No             | No                   |
| 0.0                       | CPM2A           | Yes         | No          | Yes       | No      | No             | No                   |
| C Series                  | CPM2C           | Yes         | No          | Yes       | No      | No             | No                   |
|                           | C200HS          | Yes         | No          | Yes       | No      | No             | No                   |
|                           | C200HE (-Z)     | Yes         | Yes         | Yes       | No      | No             | Yes                  |
|                           | C200HG (Z)      | Yes         | Yes         | Yes       | No      | No             | Yes                  |
|                           | C200HX (-Z)     | Yes         | Yes         | Yes       | No      | No             | Yes                  |
| CVM1/CV                   | CV500/1000/2000 | Yes         | No          | Yes       | Yes     | No             | Yes                  |
| Series                    | CVM1            | Yes         | No          | Yes       | Yes     | No             | Yes                  |
|                           | CS1H            | No          | Yes         | Yes       | Yes     | Yes            | Yes                  |
| CS Series                 | CS1G            | No          | Yes         | Yes       | Yes     | Yes            | Yes                  |
|                           | CS1D            | No          | Yes         | Yes       | Yes     | Yes            | Yes                  |
|                           | CJ1H            | No          | Yes         | Yes       | Yes     | Yes            | Yes                  |
|                           | CJ1G            | No          | Yes         | Yes       | Yes     | Yes            | Yes                  |
| CJ Series                 | CJ1M            | No          | Yes         | Yes       | Yes     | Yes            | Yes                  |
|                           | CJ2H            | No          | Yes         | Yes       | Yes     | Yes            | Yes                  |
|                           | CJ2M            | No          | Yes         | Yes       | Yes     | Yes            | Yes                  |
|                           | CP1H            | No          | Yes         | Yes       | Yes     | Yes            | No                   |
| CP Series                 | CP1L            | No          | Yes         | Yes       | Yes     | No             | No                   |
|                           | CP1E            | No          | Yes         | Yes       | No      | No             | No                   |
| NJ Series                 | NJ5/NJ3/NJ1     | Yes *5      | Yes *5      | Yes *5    | No      | Yes *6         | No                   |
| NX Series                 | NX7             | No          | No          | No        | No      | Yes            | No                   |

Note: Including models whose production were discontinued.

\*1. To connect a NS with a PLC via a RS-422A connection, OMRON's NS-AL002, or CJ1W-CIF11 RS-232C/RS-422A Converter can be used to convert the RS-232C port on the NS to RS-422A.

\*2. A NS with Ethernet port is necessary.

When connecting a PLC with the NS, an Ethernet port is necessary on the PLC, too. Use a PLC CPU Unit with a built-in Ethernet port, or add an Ethernet Unit.

**\*3.** A NS with Ethernet port is necessary.

When connecting a PLC with the NS, an EtherNet/IP port is necessary on the PLC, too. Use a PLC CPU Unit with a built-in EtherNet/IP port, or add an EtherNet/IP Unit.

\*4. Install a Controller Link Interface Unit on the NS. A Controller Link Unit is necessary for the PLC.
\*5. Mount a Serial Communications Unit on the NJ-series Controller. A NS can access only to the Controller's memory used for CJ-series unit.

\*6. When using a EtherNet/IP Unit to connect the NJ-series Controller, NJ Troubleshooter is not supported.

Design

Specifications

| PLC series | PLC model name  | Ladder<br>Monitor | Device Monitor/<br>Switch Box | PLC Data<br>Trace | SPMA   | SAP    | EtherNet/IP<br>Tag access<br>(Network<br>symbols) | PLC<br>Troubleshooter | NJ<br>Troubleshooter<br>Integrated<br>NS-series PT<br>simulation *4 |
|------------|-----------------|-------------------|-------------------------------|-------------------|--------|--------|---------------------------------------------------|-----------------------|---------------------------------------------------------------------|
|            | CQM1            | No                | No                            | No                | No     | No     | No                                                | No                    | No                                                                  |
|            | CQM1H           | No                | No                            | No                | No     | No     | No                                                | No                    | No                                                                  |
|            | CPM1            | No                | No                            | No                | No     | No     | No                                                | No                    | No                                                                  |
| C series   | CPM1A           | No                | No                            | No                | No     | No     | No                                                | No                    | No                                                                  |
|            | CPM2A           | No                | No                            | No                | No     | No     | No                                                | No                    | No                                                                  |
|            | CPM2C           | No                | No                            | No                | No     | No     | No                                                | No                    | No                                                                  |
|            | C200HS          | No                | No                            | No                | No     | No     | No                                                | No                    | No                                                                  |
|            | C200HE (-Z)     | No                | No                            | No                | No     | No     | No                                                | No                    | No                                                                  |
|            | C200HG (-Z)     | No                | No                            | No                | No     | No     | No                                                | No                    | No                                                                  |
|            | C200HX (-Z)     | No                | No                            | No                | No     | No     | No                                                | No                    | No                                                                  |
| CVM1/CV    | CV500/1000/2000 | No                | No                            | No                | No     | No     | No                                                | No                    | No                                                                  |
| series     | CVM1            | No                | No                            | No                | No     | No     | No                                                | No                    | No                                                                  |
|            | CS1H            | Yes               | Yes                           | Yes               | Yes    | Yes    | No                                                | Yes                   | No                                                                  |
| CS series  | CS1G            | Yes               | Yes                           | Yes               | Yes    | Yes    | No                                                | Yes                   | No                                                                  |
|            | CS1D            | Yes               | Yes                           | Yes               | Yes    | Yes    | No                                                | Yes                   | No                                                                  |
|            | CJ1H            | Yes               | Yes                           | Yes               | Yes    | Yes    | No                                                | Yes                   | No                                                                  |
|            | CJ1G            | Yes               | Yes                           | Yes               | Yes    | Yes    | No                                                | Yes                   | No                                                                  |
| CJ series  | CJ1M            | Yes               | Yes                           | Yes               | Yes    | Yes    | No                                                | Yes                   | No                                                                  |
|            | CJ2H            | Yes               | Yes                           | Yes               | Yes    | Yes    | Yes                                               | Yes                   | No                                                                  |
|            | CJ2M            | Yes               | Yes                           | Yes               | Yes    | Yes    | Yes                                               | Yes                   | No                                                                  |
|            | CP1H            | Yes               | Yes                           | Yes               | Yes *1 | Yes    | No                                                | No                    | No                                                                  |
| CP series  | CP1L            | Yes               | Yes                           | Yes               | Yes *1 | Yes    | No                                                | No                    | No                                                                  |
|            | CP1E            | No                | No                            | No                | Yes *1 | Yes    | No                                                | No                    | No                                                                  |
| NJ series  | NJ5/NJ3/NJ1     | No                | Yes *2                        | No                | No     | Yes *3 | Yes                                               | No                    | Yes                                                                 |
| NX Series  | NX7             | No                | No                            | No                | No     | No     | Yes                                               | No                    | Yes                                                                 |

## **Function Comparison**

Note: Including models whose production were discontinued.

\*1. The SPMA relaying a PLC is not supported.
\*2. Only Device Monitor function is supported. Monitoring function that uses tags (variables) is not supported.
\*3. The SAP for CJ-series Special I/O Units and CPU Bus Units that can be used with NJ-series Controller is supported.
\*4. Sysmac Studio version 1.02 or higher (CX-Designer version 3.41 or higher) is required.

Design

## **Connectable Inverters**

| Communication Unit                                   | Connection                                                                                                    |                                                                                                    |
|------------------------------------------------------|----------------------------------------------------------------------------------------------------|----------------------------------------------------------------------------------------------------|
| (Use the RS-485 terminal on the Inverter)            |                                                                                                    |                                                                                                    |
| (Use the RS-485 connector on the Inverter)           | RS-485 (2-wire)                                                                                                    | 1:N                                                                                                    |
| (Use the RS-485 terminal on the Inverter)            |                                                                                                    |                                                                                                    |
| emperature Controllers                               |                                                                                                    |                                                                                                    |
| re Controllere can be connected directly to an NS as | rico PT*                                                                                                    |                                                                                                    |
|                                                      | (Use the RS-485 terminal on the Inverter)<br>(Use the RS-485 connector on the Inverter)<br>(Use the RS-485 terminal on the Inverter)<br>emperature Controllers | (Use the RS-485 terminal on the Inverter)RS-485 (2-wire)(Use the RS-485 terminal on the Inverter)RS-485 (2-wire) |

# **Connectable Temperature Controllers**

| Unit name                                      | Series                          | Model                                                                   | Remarks         |             |
|------------------------------------------------|---------------------------------|-------------------------------------------------------------------------|-----------------|-------------|
| Modular Temperature Controller                 | EJ1                             | EJ1-EDU End Unit                                                        |                 |             |
| Modular Temperature Controller                 | E5ZN                            | E5ZN-SCT24S Terminal Unit                                               |                 | Ma          |
| Digital Controller                             | E5AR                            | E5AR-00000-FLK                                                          |                 | Maintenance |
| Digital Controller                             | E5ER                            | E5ER-000000-FLK                                                         |                 | nano        |
|                                                |                                 | E5CN-DD-T-FLK Multi-input<br>(Thermocouple/Resistance Thermometer) Type |                 | ĕ           |
| Temperature Controller<br>(Digital Controller) |                                 | E5CN-                                                                   |                 |             |
|                                                | E5AN/E5EN/E5CN<br>(Basic Model) | E5EN-DD-T-FLK Multi-input<br>(Thermocouple/Resistance Thermometer) Type | SAP screens are | SN          |
|                                                |                                 | E5EN-                                                                   | available.      | NS-Runtime  |
|                                                |                                 | E5ANT-FLK Multi-input<br>(Thermocouple/Resistance Thermometer) Type     |                 |             |
|                                                |                                 | E5AN-                                                                   |                 |             |
|                                                | E5AN-H/E5EN-H/                  | E5CN-H                                                                  |                 |             |
|                                                | E5CN-H                          | E5EN-H                                                                  |                 |             |
|                                                | (Advanced Model)                | E5AN-H                                                                  |                 | fanc        |
|                                                | EFON                            | E5GN-                                                                   |                 | Hand-held   |
|                                                | Loan                            | E5GN E5GN-D-P-FLK Resistance Thermometer Input Type                     |                 | ld PT       |

Note: Including models whose production were discontinued.

\* The NS-Runtime cannot be connected directly to a Temperature Controller.

Features

Network

| Connecting to | Another | Company's | PLC |
|---------------|---------|-----------|-----|
|---------------|---------|-----------|-----|

| Manufacturer         | Series          | CPU                                                                                                    | Communication Unit/Adapter/Board                                                                                             | Connection diagram             |     |
|----------------------|-----------------|----------------------------------------------------------------------------------------------------|----------------------------------------------------------------------------------------------------|--------------------------------|-----|
|                      | A Series        | A1SHCPU<br>A2USCPU<br>A2USHCPU-S1                                                                                                   | Computer Link Unit<br>A1SJ71UC24-R□<br>A1SJ71UC24-PRF                                                                        | RS-232C,<br>- RS422A/485 *1    | 1:1 |
|                      |                 | A2ACPU                                                                                                    | Computer Link Unit<br>AJ71UC24                                                                                               | N34227/403 I                   |     |
|                      | FX Series       | FX0N<br>FX1S<br>FX1N<br>FX1NC<br>FX2N<br>FX3UC<br>FX3G                                                                              | Communication special adapter<br>FX3U-232-ADP<br>FX2NC-232ADP<br>FX0N-232-ADP<br>Communication expansion board<br>FX0-232-BD | RS-232C,<br>RS422A/485 *1      | 1:1 |
| Mitsubishi Electric  |                 | Q00CPU<br>Q01CPU                                                                                                    | RS-232C port on the CPU Module                                                                                               | RS-232C                        | 1:1 |
|                      | Q/QnA Series    | Q00CPU<br>Q01CPU<br>Q00JCPU<br>Q02CPU<br>Q02HCPU<br>Q06HCPU<br>Q12HCPU<br>Q12HCPU<br>Q03UDCPU<br>Q03UDCPU<br>Q06UDHCPU<br>Q13UDHCPU | Serial Communications Module<br>QJ71C24N-R2<br>QJ71C24N-R4<br>QJ71C24N                                                       | RS-232C,<br>RS-485 (4-wire) *2 | 1:N |
|                      |                 | Q2ASCPU<br>Q2ASCPU-S1<br>Q2ASHCPU<br>Q2ASHCPU-S1                                                                                    | Serial Communications Module<br>A1SJ71QC24N                                                                                  |                                |     |
|                      |                 | F3SC23-1F                                                                                                    | CPU built-in RS-232C port                                                                                                    | RS-232C                        |     |
| Yokogawa<br>Electric | FA-M3(R) Series | F3SP21-0N<br>F3SP28-3S<br>F3SP58-6S<br>F3SP67-6S                                                                                    | Personal Computer Link Module<br>F3LC11-1F<br>F3LC12-1F<br>F3LC12-2F                                                         | RS-232C, RS-422A/485 *1        | 1:1 |
| Siemens              | S7-300 Series   | CPU313<br>CPU315-2DP<br>CPU317-2PN/DP                                                                                               | SIMATIC S7 HMI Adapter<br>6ES7 972-0CA1□-0XA0                                                                                | RS-232C                        | 1:1 |
|                      | SLC500          | SLC5/03<br>SLC5/04<br>SLC5/05                                                                                                    | RS-232C port on the CPU Module                                                                                               | RS-232C                        | 1:1 |
| Rockwell             | MicroLogix      | MicroLogix 1500                                                                                                    | RS-232C port on the CPU Module                                                                                               | RS-232C                        | 1:1 |
| (Allen-Bradley)      | ControlLogix    | Logix5555                                                                                                    | RS-232C port on the CPU Module                                                                                               | RS-232C                        | 1:1 |
|                      | CompactLogix    | 1769-L31                                                                                                    | RS-232C port on the CPU Module                                                                                               | RS-232C                        | 1:1 |
|                      | PLC-5           | PLC-5/20                                                                                                    | RS-232C port or RS-485 port on the CPU Module                                                                                | RS-232C/RS-485 (4-wire)        | 1:N |

\*1. To connect using RS-422A/485, an RS-232C/422A converter (e.g. NS-AL002, CJ1W-CIF11) is required.
\*2. To connect using RS-485, an RS-232C/422A converter (e.g. NS-AL002, CJ1W-CIF11) is required. Up to 32 sequencers can be connected when using RS-485.

# **Component Names and Options**

## **NS15**

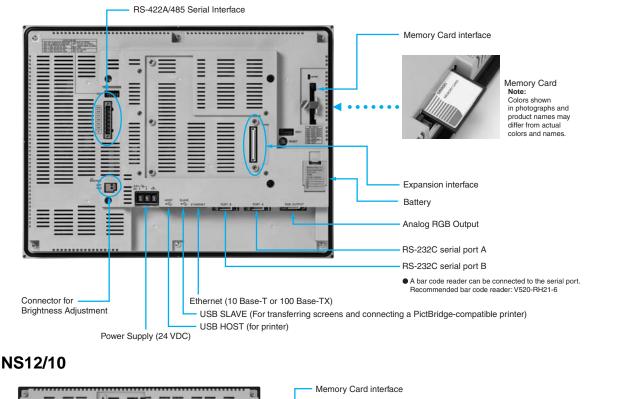

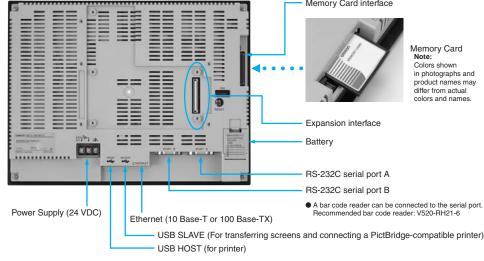

## NS8

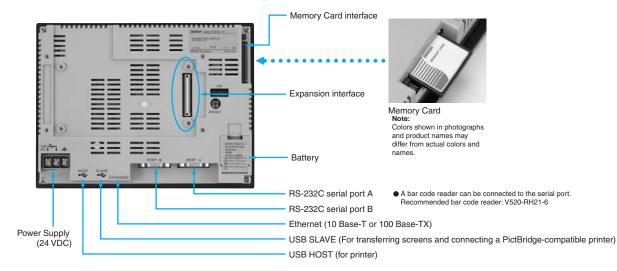

Design

# NS5

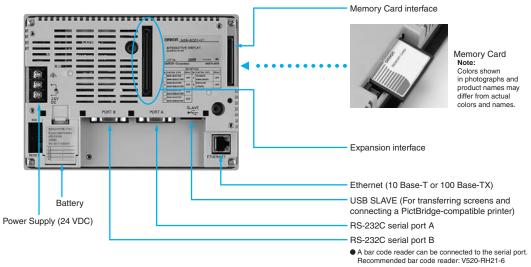

# NSH5

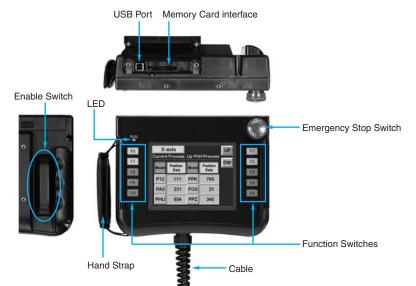

# **Optional Products**

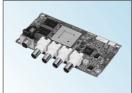

Video Input Unit NS-CA001 (with Cover)

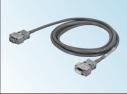

Communications Cable XW2Z-S002

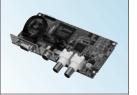

**RGB/Video Input Unit** NS-CA002 (with Cover)

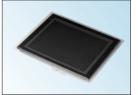

Protective Cover/Anti-reflection Sheet for NS-series PT NS-KBA0 (N) NT30/NT31C-KBA05 (N)

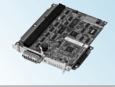

Controller Link Interface Unit RS-422A Adapter NS-CLK21 (with Cover)

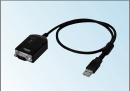

USB Serial Conversion Cable CS1W-CIF31

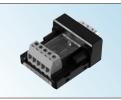

CJ1W-CIF11

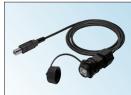

USB relay cable (IP65 oil-proof type) NS-USBEXT-1M

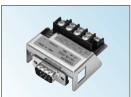

RS-232C/RS-422A Conversion Unit NS-AL002

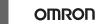

# **NS** Series

# **Dimensions**

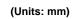

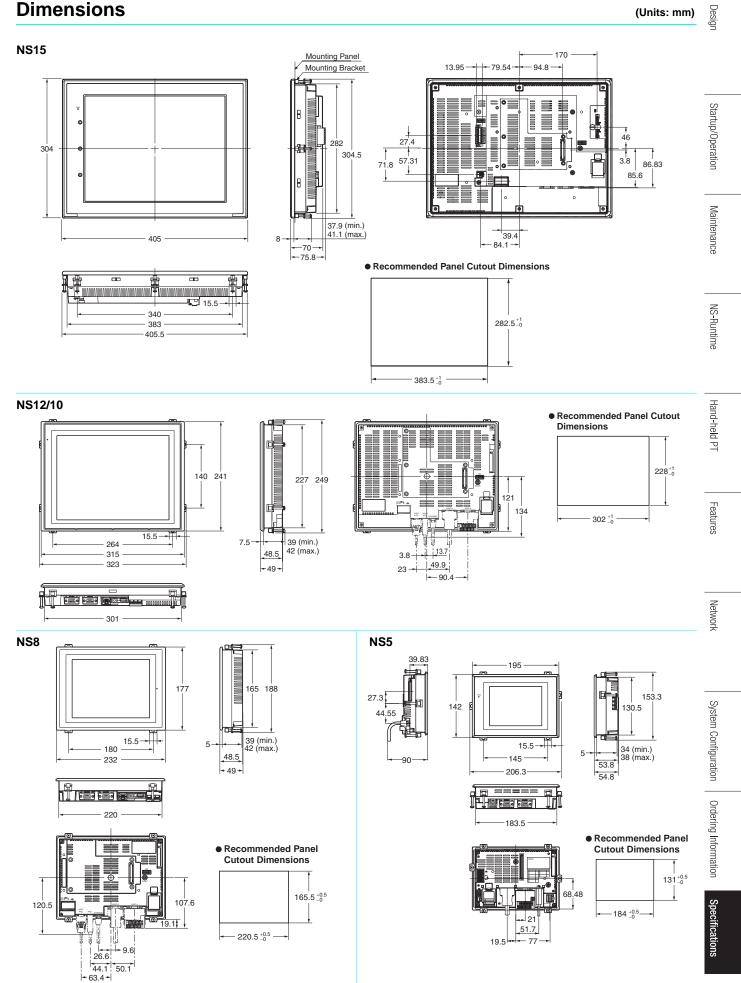

OMRON

## Hand-held NS5

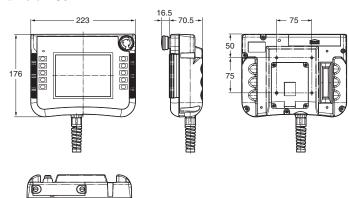

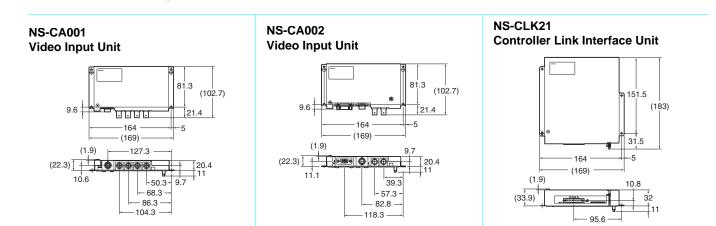

# **Related Manuals**

| Cat. No. | Model                  | Manual                                                                                 |
|----------|------------------------|----------------------------------------------------------------------------------------|
| V083     | NS15/NS12/NS10/NS8/NS5 | NS-Series Programmable Terminals SETUP MANUAL                                          |
| V073     | NS15/NS12/NS10/NS8/NS5 | NS-Series Programmable Terminals PROGRAMMING MANUAL                                    |
| V099     | NS-CXDC1-V3            | CX-Designer Ver.3.□ USER'S MANUAL                                                      |
| V082     | NS                     | NS-Series Ladder Monitor OPERATION MANUAL (Ladder Monitor I/O Comment Extracting Tool) |
| V086     | NS-CA002               | NS-Series RGB and Video Input Unit OPERATION MANUAL                                    |
| V090     | NSH5                   | NSH5-Series Hand-held Programmable Terminal OPERATION MANUAL                           |
| V098     | NS15/NS12/NS10/NS8/NS5 | NS-Series Programmable Terminals HOST CONNECTION MANUAL (Host Link) OPERATION MANUAL   |
| V085     | NS15/NS12/NS10/NS8/NS5 | NS-Series Programmable Terminals HOST CONNECTION MANUAL                                |
| V092     | NS15/NS12/NS10/NS8/NS5 | NS-Series Programmable Terminals HOST CONNECTION MANUAL Multivendor Connection         |
| V075     | NS15/NS12/NS10/NS8/NS5 | NS-Series Programmable Terminals Macro Reference                                       |
| V093     | NS-NSRCL               | NS-NSRCL                                                                               |

#### **Read and Understand This Catalog**

Please read and understand this catalog before purchasing the products. Please consult your OMRON representative if you have any questions or comments

#### Warranty and Limitations of Liability

#### WARRANTY

OMRON's exclusive warranty is that the products are free from defects in materials and workmanship for a period of one year (or other period if specified) from date of sale by OMRON.

OMRON MAKES NO WARRANTY OR REPRESENTATION, EXPRESS OR IMPLIED, REGARDING NON-INFRINGEMENT, MERCHANTABILITY, OR FITNESS FOR PARTICULAR PURPOSE OF THE PRODUCTS. ANY BUYER OR USER ACKNOWLEDGES THAT THE BUYER OR USER ALONE HAS DETERMINED THAT THE PRODUCTS WILL SUITABLY MEET THE REQUIREMENTS OF THEIR INTENDED USE. OMRON DISCLAIMS ALL OTHER WARRANTIES, EXPRESS OR IMPLIED.

#### IMITATIONS OF LIABILITY

OMRON SHALL NOT BE RESPONSIBLE FOR SPECIAL, INDIRECT, OR CONSEQUENTIAL DAMAGES, LOSS OF PROFITS OR COMMERCIAL LOSS IN ANY WAY CONNECTED WITH THE PRODUCTS, WHETHER SUCH CLAIM IS BASED ON CONTRACT, WARRANTY, NEGLIGENCE, OR STRICT LIABILITY.

In no event shall the responsibility of OMRON for any act exceed the individual price of the product on which liability is asserted.

IN NO EVENT SHALL OMRON BE RESPONSIBLE FOR WARRANTY, REPAIR, OR OTHER CLAIMS REGARDING THE PRODUCTS UNLESS OMRON'S ANALYSIS CONFIRMS THAT THE PRODUCTS WERE PROPERLY HANDLED, STORED, INSTALLED, AND MAINTAINED AND NOT SUBJECT TO CONTAMINATION, ABUSE, MISUSE, OR INAPPROPRIATE MODIFICATION OR REPAIR.

#### Application Considerations

#### SUITABILITY FOR USE

OMRON shall not be responsible for conformity with any standards, codes, or regulations that apply to the combination of products in the customer's application or use of the products.

At the customer's request, OMRON will provide applicable third party certification documents identifying ratings and limitations of use that apply to the products. This information by itself is not sufficient for a complete determination of the suitability of the products in combination with the end product, machine, system, or other application or use.

The following are some examples of applications for which particular attention must be given. This is not intended to be an exhaustive list of all possible uses of the products, nor is it intended to imply that the uses listed may be suitable for the products:

- Outdoor use, uses involving potential chemical contamination or electrical interference, or conditions or uses not described in this catalog.
- Nuclear energy control systems, combustion systems, railroad systems, avation systems, medical equipment, amusement machines, vehicles, safety equipment, and installations subject to separate industry or government regulations.
- Systems, machines, and equipment that could present a risk to life or property.

Please know and observe all prohibitions of use applicable to the products

NEVER USE THE PRODUCTS FOR AN APPLICATION INVOLVING SERIOUS RISK TO LIFE OR PROPERTY WITHOUT ENSURING THAT THE SYSTEM AS A WHOLE HAS BEEN DESIGNED TO ADDRESS THE RISKS, AND THAT THE OMRON PRODUCTS ARE PROPERLY RATED AND INSTALLED FOR THE INTENDED USE WITHIN THE OVERALL EQUIPMENT OR SYSTEM.

#### **PROGRAMMABLE PRODUCTS**

OMRON shall not be responsible for the user's programming of a programmable product, or any consequence thereof.

#### Disclaimers

#### CHANGE IN SPECIFICATIONS

Product specifications and accessories may be changed at any time based on improvements and other reasons.

It is our practice to change model numbers when published ratings or features are changed, or when significant construction changes are made. However, some specifications of the products may be changed without any notice. When in doubt, special model numbers may be assigned to fix or establish key specifications for your application on your request. Please consult with your OMRON representative at any time to confirm actual specifications of purchased products.

#### DIMENSIONS AND WEIGHTS

Dimensions and weights are nominal and are not to be used for manufacturing purposes, even when tolerances are shown.

#### PERFORMANCE DATA

Performance data given in this catalog is provided as a guide for the user in determining suitability and does not constitute a warranty. It may represent the result of OMRONAfs test conditions, and the users must correlate it toactual application requirements. Actual performance is subject to the OMRON Warranty and Limitations of Liability.

#### ERRORS AND OMISSIONS

The information in this document has been carefully checked and is believed to be accurate; however, no responsibility is assumed for clerical, typographical, or proofreading errors, or omissions.

**Note:** Do not use this document to operate the Unit.

#### **OMRON** Corporation Industrial Automation Company Tokyo, JAPAN

### Contact: www.ia.omron.com

Regional Headquarters **OMRON EUROPE B.V. OMRON ELECTRONICS LLC** Wegalaan 67-69-2132 JD Hoofddorp One Commerce Drive Schaumburg, IL 60173-5302 U.S.A The Netherlands Tel: (31)2356-81-300/Fax: (31)2356-81-388 Tel: (1) 847-843-7900/Fax: (1) 847-843-7787 OMRON ASIA PACIFIC PTE. LTD. OMRON (CHINA) CO., LTD. No. 438A Alexandra Road # 05-05/08 (Lobby 2), Room 2211, Bank of China Tower, Alexandra Technopark, 200 Yin Cheng Zhong Road, PuDong New Area, Shanghai, 200120, China Tel: (86) 21-5037-2222/Fax: (86) 21-5037-2200 Singapore 119967 CSM\_11\_2\_0315 Cat. No. V405-E1-14 Tel: (65) 6835-3011/Fax: (65) 6835-2711

© OMRON Corporation 2011 All Rights Reserved. In the interest of product improvement, specifications are subject to change without notice.

Authorized Distributor: